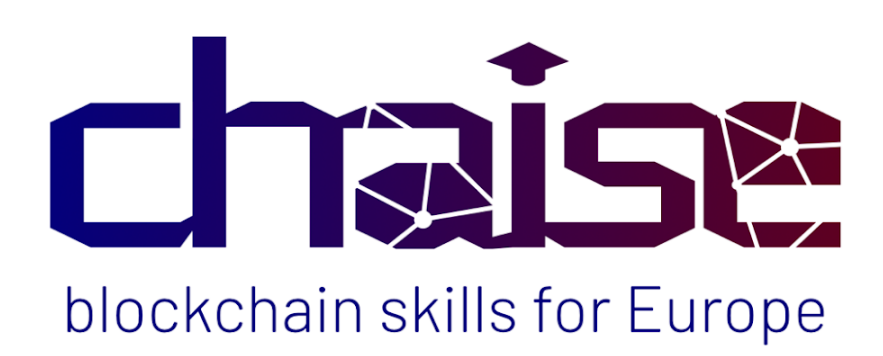

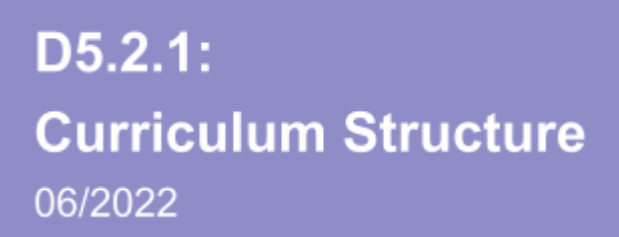

Co-funded by the Erasmus+ Programme of the European Union

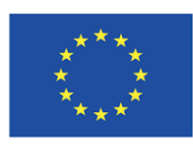

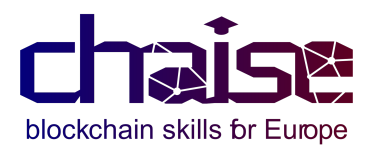

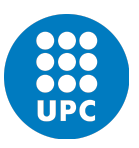

#### **PROJECT DETAILS**

Project acronym: CHAISE

Project name: A Blueprint for Sectoral Cooperation on Blockchain Skill Development Project code: 621646-EPP-1-2020-1-FR-EPPKA2-SSA-B

Document ID name: CHAISE\_WP5\_D5.2.1\_CHAISECurriculumStructure\_2 023-05-30 Document title: D5.2.1 CHAISECurriculumStructure

Type: The Report of the Report of the Report of the Report of the Report of the Report of the Report of the Report of the Report of the Report of the Report of the Report of the Report of the Report of the Report of the Re Date of Delivery: 30/05/2023 WP Leader: UT Task Leader: UPC<br>
Implementation Partner: UPC<br>
UPC Implementation Partner: Dissemination level: Public

## **DOCUMENT HISTORY**

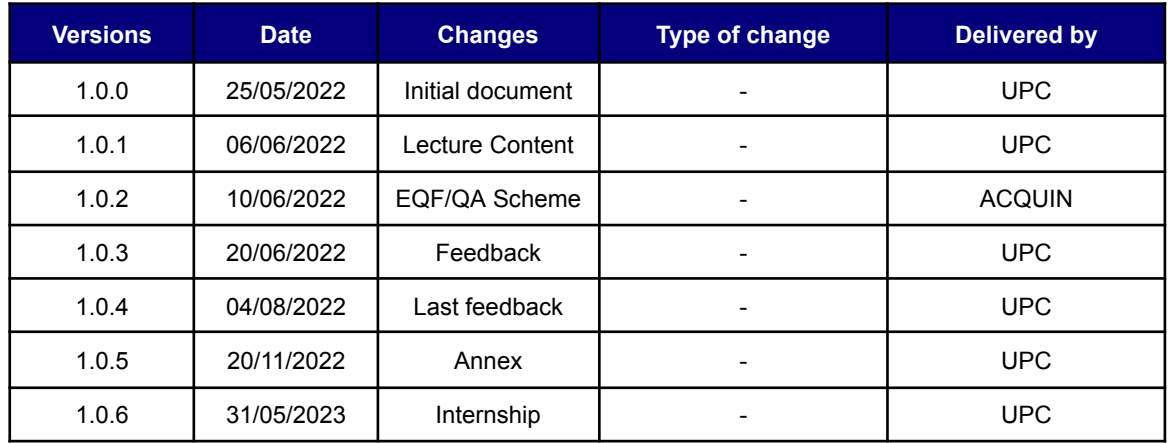

## **DISCLAIMER**

The European Commission support for the production of this publication does not constitute an endorsement of the contents which reflects the views only of the authors, and the Commission cannot be held responsible for any use which may be made of the information contained therein.

This document is proprietary of the CHAISE Consortium. Project material developed in the context of Project Management & Implementation activities is not allowed to be copied or distributed in any form or by any means, without the prior written agreement of the CHAISE consortium.

Co-funded by the Erasmus+ Programme of the European Union

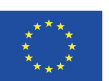

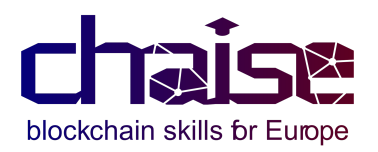

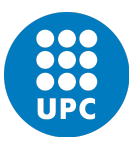

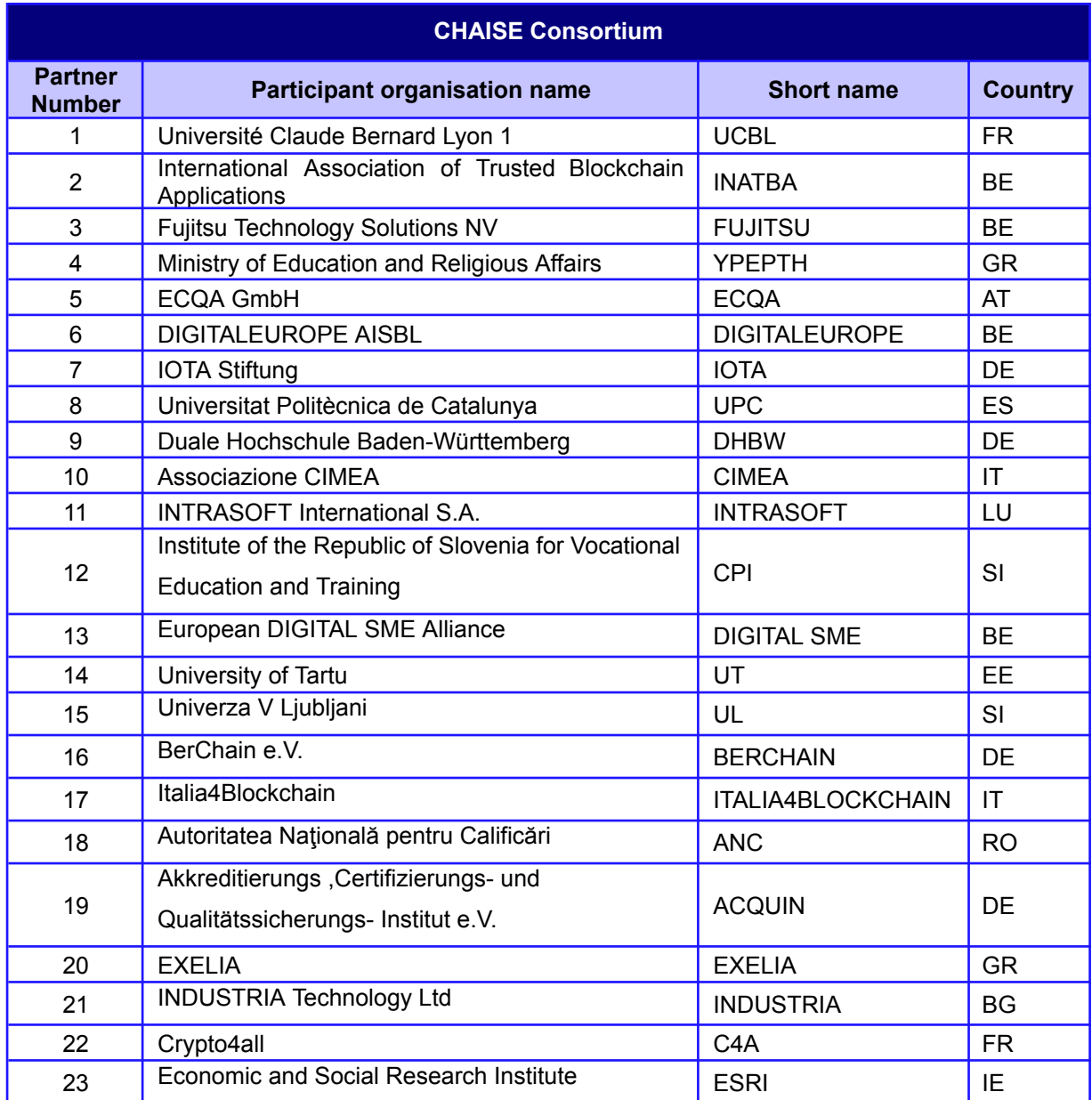

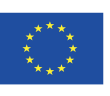

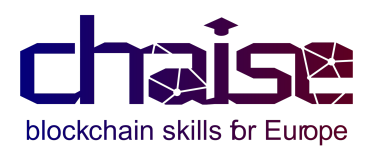

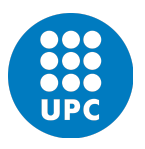

## **Abbreviations**

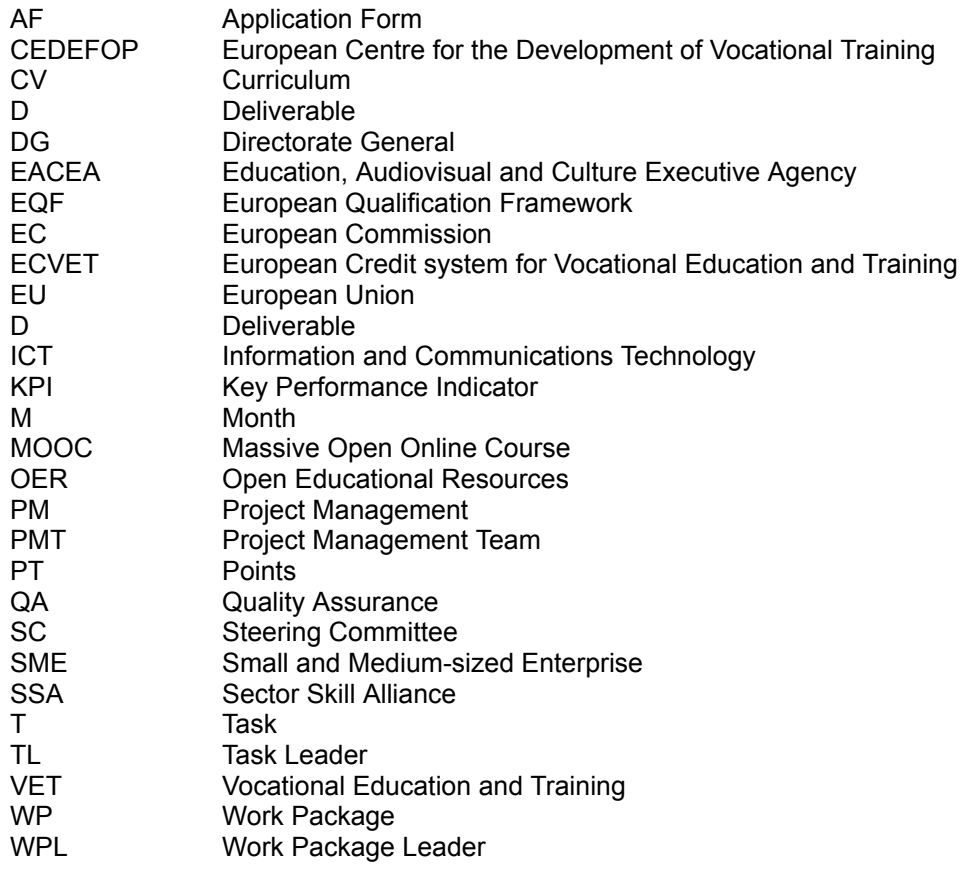

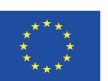

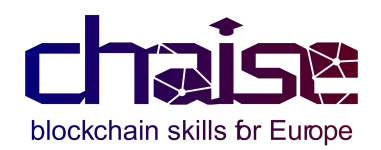

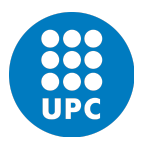

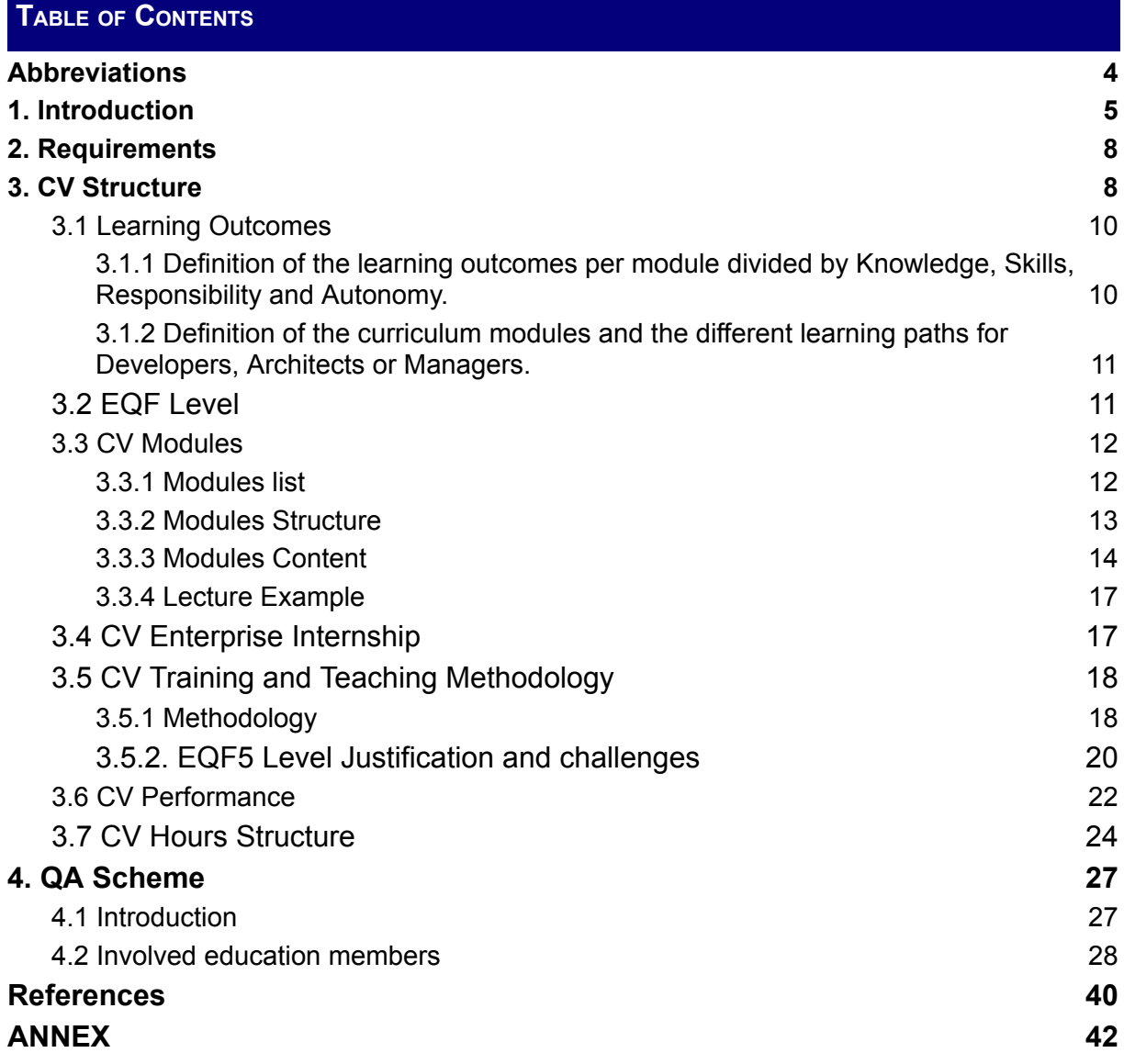

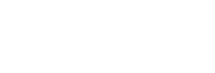

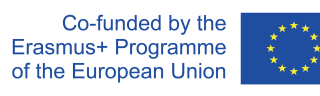

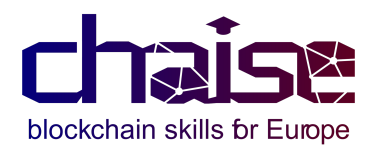

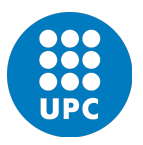

## **LIST OF TABLES**

TABLE 1 - MODULES CONTENT

TABLE 2 - HOURS STRUCTURE

TABLE 3 - INTERNATIONAL CERTIFICATION PROCEDURE

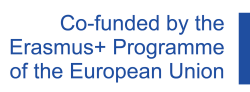

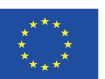

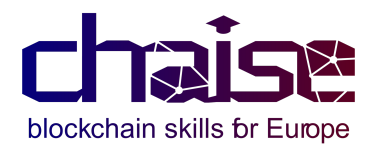

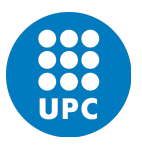

#### **LIST OF FIGURES**

- FIGURE 1 REQUIREMENTS OF THE TASK T5.2
- FIGURE 2 CV LEARNING PATHS
- FIGURE 3 EQF5
- FIGURE 4 EQF6
- FIGURE 5 ADAPTION TO EQF6
- FIGURE 6 BLOOM TAXONOM[Y](#page-16-0)

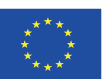

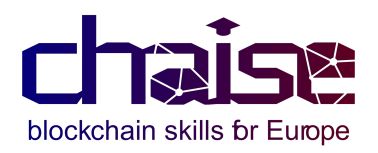

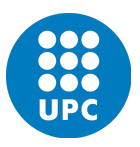

# **1. Introduction**

CHAISE is a Sector Skills Alliance financed by the Erasmus+ programme with the mission of developing a strategic approach on blockchain skills development for Europe as well as delivering future-proof training solutions, in order to tackle blockchain skill shortages and to respond to the current and future skill needs of the European Blockchain workforce.

The project is divided in various work packages and this document is focused on the WP5 Joint Curriculum Design and Delivery and specifically on the second task: T5.2 Design of CHAISE Curriculum Structure.

The main target of this task is to define the CHAISE CV Structure from the modules, hours and lectures perspective. Below, the objectives are described:

- OBJECTIVE 1: Definition of a sector-specific VET curriculum structure. 5 Semester duration CV structure with 1,200 teaching hours and 900 hours work-based learning (equivalent to 150 ECVET).
- OBJECTIVE 2: Create learning units with the following specifications: duration, weighting of outcomes, learning methods and assessment criteria according to ECVET principles.
- OBJECTIVE 3: Ensure that the curriculum corresponds to 5th or 6th EQF level.
- OBJECTIVE 4: Define QA scheme and procedures.

In the following sections, the document defines the main requirements, methodology and structure of the global CV followed by an explanation focused on the CV modules itself. Finally, the QA scheme of the CV is detailed.

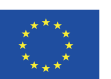

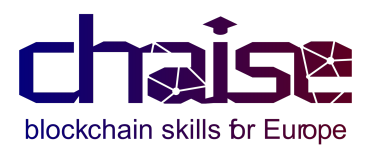

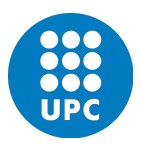

# <span id="page-8-0"></span>**2. Requirements**

From the document "*CHAISE\_Detailed description of the Project*", the main requirements to be taken into account for the design and creation of the curriculum structure have been extracted:

This T5.2 task includes the definition of a sector-specific VET curriculum structure:

- Create learning units with the following specifications: duration, weighting of  $\bullet$ outcomes, learning methods and assessment criteria according to ECVET principles.
- The curriculum will correspond to 5th or 6th EQF level, and will be divided into 3 main components:
	- $\circ$ Technical modules.
	- Non-technical modules including soft skills.  $\circ$
	- Work-based learning.  $\circ$
- 5 Semester duration: 1,200 teaching hours and 900 hours work-based learning.

FIGURE 1 - REQUIREMENTS OF THE TASK T5.2

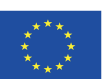

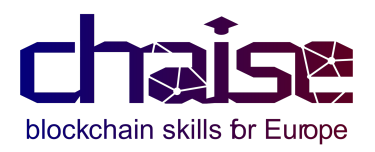

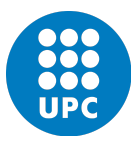

# <span id="page-9-0"></span>**3. CV Structure**

Once the main requirements have been identified, we proceed to define the CV and its respective modules based on the following steps:

- Review and apply the results of the previous task (T5.1) in which the learning outcomes have been defined for the design of the CV structure.
- Decide the level of definition and teaching of the contents of the module based on the European Qualification Framework (EQF) and the requisites of the project.
- Definition of the modules and associated lectures that form the structure of the curriculum.
- Analyse and define the best methodology for teaching and evaluating the curriculum.
- Finally, design of the complete CHAISE curriculum structure with the corresponding hours per module.

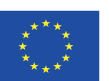

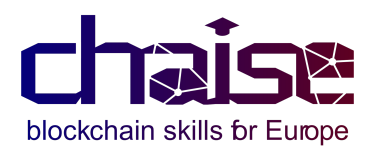

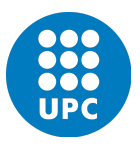

## <span id="page-10-0"></span>**3.1 Learning Outcomes**

The task T5.1 was focused on defining what learners should know, understand and be able to do upon successful completion of the "CHAISE" Blockchain course. The information was defined in the document D5.1.1 - Blockchain learning outcomes report.

In order to work on the correct structure of the curriculum, the following results of the previous task have been taken into account:

## <span id="page-10-1"></span>**3.1.1 Definition of the learning outcomes per module divided by Knowledge, Skills, Responsibility and Autonomy.**

The content of the different modules have been designed following the information obtained in that previous task. Also, the distribution of the lectures and hours per lecture have been done to benefit the achievement of the competencies described in the learning outcomes.

The modules have been divided by the CHAISE partners that collaborate in the task T5.3 to create the content of each of them, as listed in the section 3.4 CV Modules.

#### <span id="page-10-2"></span>**3.1.2 Definition of the curriculum modules and the different learning paths for Developers, Architects or Managers.**

| Transversal Skills (M, A, D)                                                                                     |                                                                   |                                                              |                                                  |  |  |  |  |
|----------------------------------------------------------------------------------------------------|-------------------------------------------------------------------|--------------------------------------------------------------|--------------------------------------------------|--|--|--|--|
| 1. Regulation and Legal Aspects<br>2. Governance of Blockchain Systems                                           |                                                                   |                                                              |                                                  |  |  |  |  |
|                                                                                                    | Technical Basics (D, A, M)                                        | Business Basics (M, A, D)                                    |                                                  |  |  |  |  |
| 3. Fundamentals of Blockchain and<br><b>Distributed Ledger Technologies</b>                                      |                                                                   | 4. Blockchain Business Management and<br><b>Planning</b>     |                                                  |  |  |  |  |
| Technical Blockchain Specialisation (D, A)                                                                       |                                                                   | <b>Business Blockchain Specialisation (M)</b>                |                                                  |  |  |  |  |
| 5. Blockchain Security and Digital Identity<br>6. Blockchain System Architecture &<br><b>Consensus Protocols</b> |                                                                   | 7. Blockchain Platforms<br>8. Marketing and Customer Support |                                                  |  |  |  |  |
| <b>BC Conception &amp;</b><br>Use Case<br>Development (A)                                                        | <b>BC Engineering &amp;</b><br>Development (D)                    | <b>Strategic Business</b><br>Management (A, M)               | <b>Operational Business</b><br>Management (D, M) |  |  |  |  |
| 9. Applied<br>Cryptography                                                                                       | <b>10. Smart Contracts</b><br>and Digital Currency<br>Programming | 11. Developing use<br>cases: From ideas to<br>services       | 12. Game Theory in<br><b>Blockchain</b>          |  |  |  |  |

FIGURE 2 - CV LEARNING PATHS

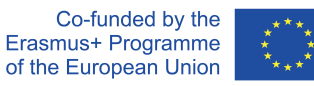

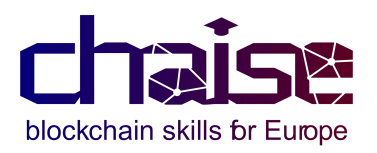

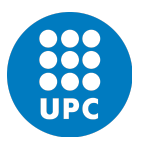

## <span id="page-11-0"></span>**3.2 EQF Level**

The project description states that the EQF level for this CHAISE CV should be between 5 and 6. The following captures are the definition of the levels according to the European Union:

## **EQF - Level 5**

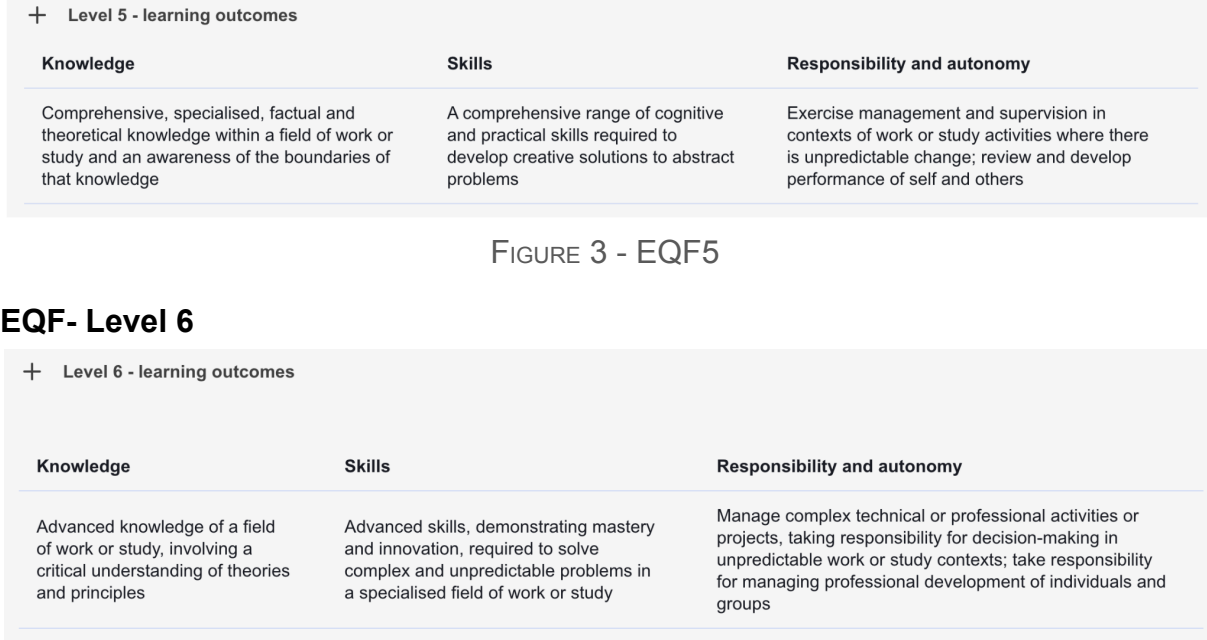

FIGURE 4 - EQF6

Based on this information, an analysis and comparison of the levels has been carried out with the different partners of this task to determine the level that best agrees with the objectives of the project and with the adaptation of the CV to the methodology of teaching of the different countries in which the CV will be applied.

The result of that analysis: **The CHAISE CV will be designed to accomplish the EQF5 and some methodological and concept advice will be given in every module to easily adapt the CV to a EQF6.**

In section 3.3.2 where the module structure is described, there is an explanation about the advice that will be given in every lecture to help the teacher to adapt the level of the CV from EQF5 to EQF6 if desired.

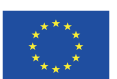

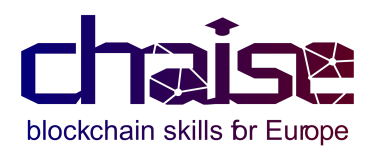

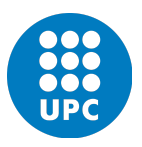

## <span id="page-12-0"></span>**3.3 CV Modules**

In this section, the modules obtained from the taks T5.1 will be listed, minimally described, and structured according to the requirements of the project. Also, the section contains the assignment of each module to a partner of task T5.3 and a list of the readings already defined by each of them.

#### <span id="page-12-1"></span>**3.3.1 Modules list**

- 1. Introduction to Blockchain Technology.
- 2. Regulation, Legal aspects, and Governance of Blockchain Systems.
- 3. Fundamentals of Blockchain and Distributed Ledger Technology.
- 4. Blockchain Business Management and Planning.
- 5. Blockchain Security and Digital Identity.
- 6. Blockchain System Architecture and Consensus Protocols.
- 7. Blockchain Platforms.
- 8. Marketing and Customer Support.
- 9. Applied Cryptography.
- 10. Smart Contracts.
- 11. Developing Use Cases: From Ideas To Service.
- 12. Game Theory In Blockchains.

## <span id="page-12-2"></span>**3.3.2 Modules Structure**

Every module must include the following:

- 4 LECTURES:
	- $\circ$  80-120 slides (20-30 slides per lecture).
	- 20-30 pages of slide notes (5-6 pages of slide notes per lecture).

A lecture is a formal talk about a specific subject given to a group of students that will be summarised in 20-30 slides. Each lecture will have a topic related to the blockchain and will be self-contained, the set of 4 lectures will form a CV module. The modules will form part of an itinerary but can also be used independently according to the needs of the educational centre that uses it.

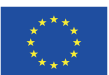

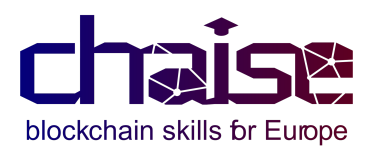

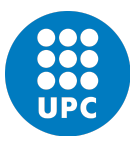

The slides notes per lecture is a document that has to include the description of all the topics and contents described in the slides together with some teaching tips and give some advice to adapt the lecture from EQF5 to EQF6. This advice will be given by some new topics proposals to include in the lectures, see the following example:

Include the explanation of the compilation process with its OPcodes: https://www.ethervm.io/.

FIGURE 5 -ADAPTION TO EQF6

Also, it can be useful to use the slides notes to transcript the video lecture, which will be introduced below, with the extra information needed to understand the topic from the point of view of the student.

 $\bullet$  4 VIDEOS:

 $\mathbb{Z}$   $1016$ 

○ 1 video per lecture.

A video will contain a taught lecture with the whole information needed by the student to understand and apply the lecture contents.

- 4 PRACTICAL EXERCISE:
	- 1 practical exercise per lecture.

A practical exercise is a guided practice about a specific lecture topic.

- 4 CASE STUDIES:
	- 1 case study per lecture.

A case study is a real scenario where a lecture and practical exercise can be applied and understood better.

- 20 QUESTIONS/ANSWERS:
	- 5 questions/answers per lecture.

A question/answer exercise is a self appraisal activity where the student will be able to check if the content explained in the lecture is correctly studied.

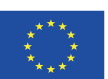

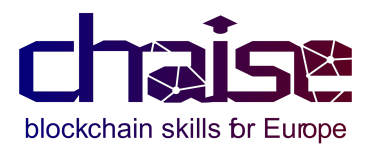

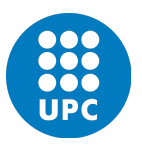

#### ● MULTIPLE CHOICE QUESTIONS:

○ 10 multiple choice questions per lecture.

A multiple choice question is a performance module procedure to evaluate the students knowledge and understanding of the topics.

#### <span id="page-14-0"></span>**3.3.3 Modules Content**

In this section, there are the lectures of each module described and the associated partner that will develop them:

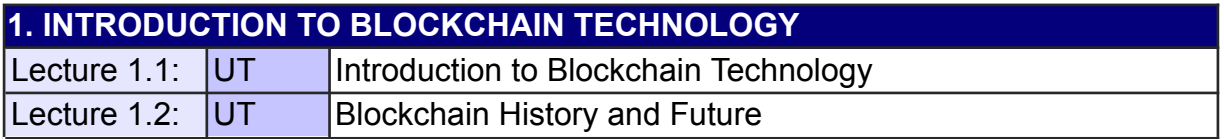

#### **2. REGULATION, LEGAL ASPECTS, AND GOVERNANCE OF BLOCKCHAIN SYSTEMS**

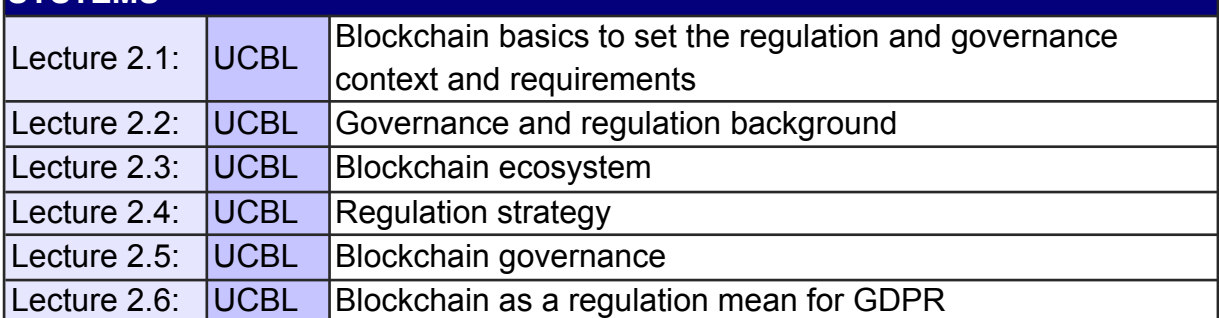

# **3. FUNDAMENTALS OF BLOCKCHAIN AND DISTRIBUTED LEDGER TECHNOLOGY**

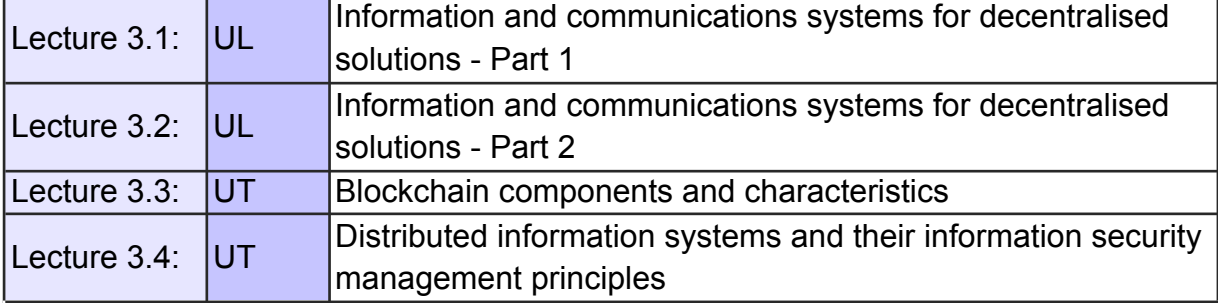

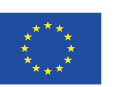

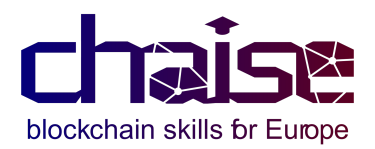

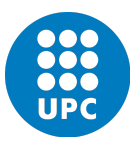

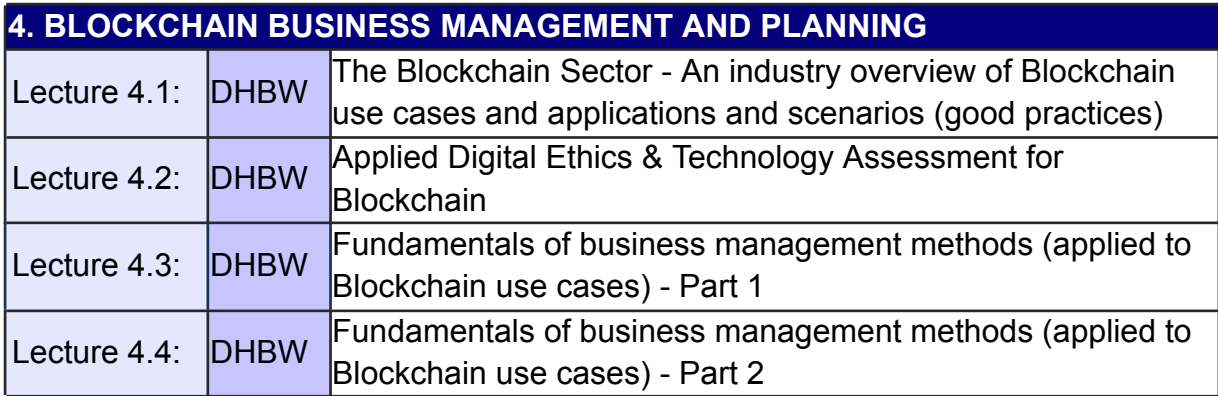

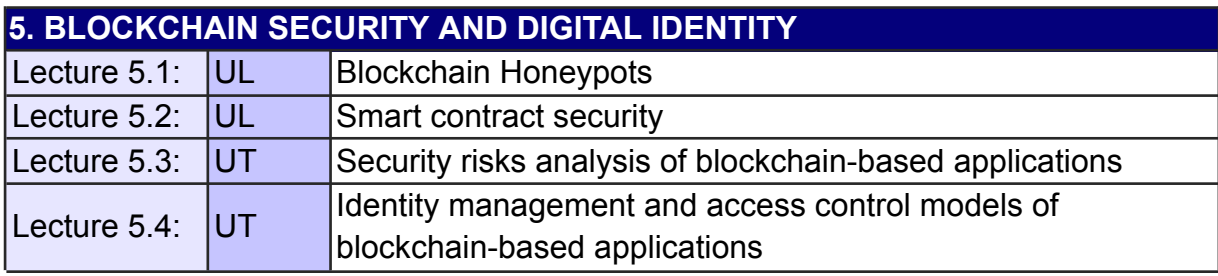

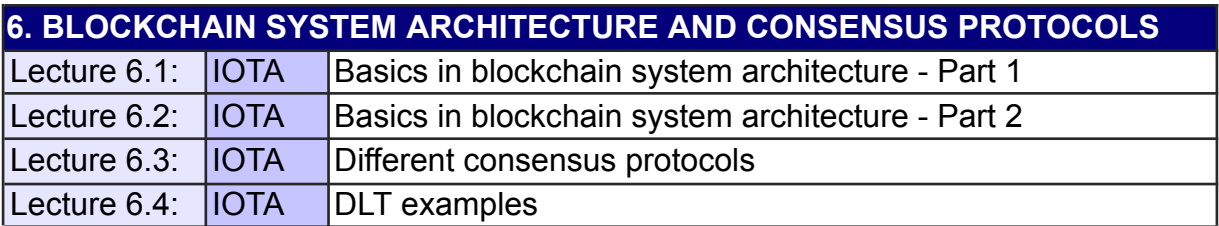

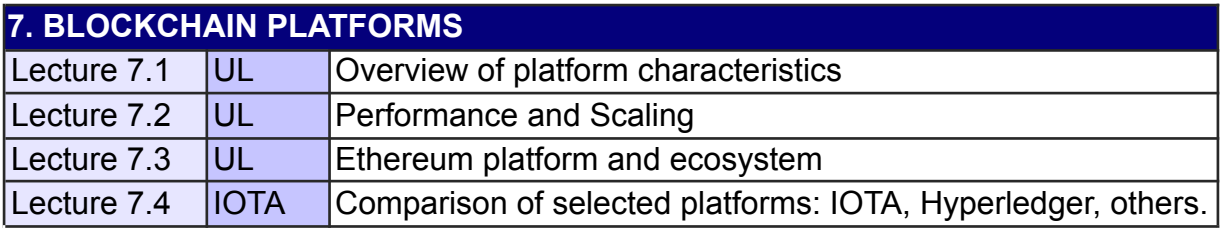

![](_page_15_Picture_508.jpeg)

![](_page_15_Picture_8.jpeg)

![](_page_16_Picture_0.jpeg)

![](_page_16_Picture_1.jpeg)

![](_page_16_Picture_382.jpeg)

![](_page_16_Picture_383.jpeg)

![](_page_16_Picture_384.jpeg)

![](_page_16_Picture_385.jpeg)

TABLE 1- MODULES CONTENT

#### <span id="page-16-0"></span>**3.3.4 Lecture Example**

We have prepared a Lecture Example to facilitate the task T5.3. The lecture example is shown in the Annex of this document.

![](_page_16_Picture_10.jpeg)

![](_page_17_Picture_0.jpeg)

![](_page_17_Picture_1.jpeg)

## <span id="page-17-0"></span>**3.4 CV Enterprise Internship**

The Enterprise Internship, which will consist of 420 hours, is a practical experience in an enterprise setting that focuses on the topics of blockchain covered in the course modules. This internship is designed to provide students with hands-on experience and a deeper understanding of how blockchain technology is applied in real-world business environments.

During the internship, students will have the opportunity to work on projects related to blockchain, applying the knowledge and skills acquired throughout the course. The organisation of the internship will involve the following aspects:

- Placement in a Company: Students will be assigned to a company that is actively involved in utilising blockchain technology. The company may vary depending on the availability and suitability of internships.
- Duration: The internship will span a total of 420 hours, which can be divided into a specified time frame agreed upon by the student, the company, and the educational institution.
- Internship Activities: Students will engage in practical tasks related to blockchain, such as developing smart contracts, implementing decentralized applications, conducting blockchain audits, or exploring blockchain integration within existing systems. The specific activities will depend on the nature and requirements of the host company.
- Supervision and Mentoring: Throughout the internship, students will receive guidance and mentoring from professionals within the company. They will have the opportunity to learn from experienced individuals in the field of blockchain technology and gain insights into industry practices.
- Reporting and Assessment: Students may be required to submit periodic progress reports to their academic institution, outlining the tasks completed, challenges faced, and lessons learned during the internship. Assessment criteria will be established to evaluate the student's performance and the application of blockchain knowledge in a practical setting.

![](_page_17_Picture_11.jpeg)

![](_page_18_Picture_0.jpeg)

![](_page_18_Picture_1.jpeg)

The aim of the Enterprise Internship is to bridge the gap between theoretical learning and practical implementation in the field of blockchain. It provides students with valuable industry experience, enhances their professional skills, and prepares them for future career opportunities in the blockchain sector.

![](_page_18_Picture_4.jpeg)

![](_page_19_Picture_0.jpeg)

![](_page_19_Picture_1.jpeg)

## <span id="page-19-0"></span>**3.5 CV Training and Teaching Methodology**

#### <span id="page-19-1"></span>**3.5.1 Methodology**

The section contains a description of the usage of the Bloom Taxonomy, how the lectures have been developed and finally how the modules can be used together or individually.

The Bloom Taxonomy allows cognitive processes to be hierarchized at different levels and serves to facilitate evaluation tasks with verbs that can be associated with each level and can be used to specify learning objectives:

|              |                |                  |             |           | Evaluation    |
|--------------|----------------|------------------|-------------|-----------|---------------|
|              |                | <b>Synthesis</b> | Appraise    |           |               |
|              |                |                  | Analysis    | Argue     | Ascertain     |
|              |                | Application      | Analyze     | Arrange   | Argue         |
|              | Comprehension  | Apply            | Appraise    | Assemble  | <b>Assess</b> |
| Knowledge    | Compare        | Choose           | Compare     | Collect   | Attack        |
| Label        | Describe       | Complete         | Contrast    | Combine   | Choose        |
| List         | <b>Discuss</b> | Construct        | Debate      | Compile   | Compare       |
| Name         | Explain        | Demonstrate      | Determine   | Design    | Conclude      |
| Outline      | <b>Express</b> | Develop          | Distinguish | Devise    | Contract      |
| Present      | Identify       | <b>Discover</b>  | Examine     | Establish | Convince      |
| Recall       | Recognize      | Employ           | Experiment  | Integrate | Decide        |
| Recollect    | Report         | Illustrate       | Identify    | Make      | Defend        |
| Relate       | Rewrite        | Interpret        | Inspect     | Manage    | Evaluate      |
| <b>State</b> | Review         | Operate          | Order       | Organize  | Grade         |
| Tell         | Solve          | Practice         | Senarate    | Summarize | Internret     |

FIGURE 6 - BLOOM TAXONOMY

This taxonomy applied in the CHAISE CV helped to set the European Qualification Level in the 5th level as fixed as a project requirement, so following this method the CV have been divided into several modules which they main objectives are to give the students a comprehensive, specialised and theoretical knowledge within the field of blockchain technologies to obtain a range of cognitive and practical skills and required to develop creative blockchain solutions.

The modules form the CHAISE CV and can be taught as a complete course, by paths of learning, as presented in section 3.1.2 or individually to support other courses.

<span id="page-19-2"></span>**3.5.2. EQF5 Level Justification and challenges**

![](_page_19_Picture_12.jpeg)

![](_page_20_Picture_0.jpeg)

![](_page_20_Picture_1.jpeg)

The coverage of National Qualification Frameworks (NQFs) with European Qualification Framework (EQF) and the learning outcomes-based approach has been expanded in recent years. According to CEDEFOP (2020), the post-pandemic landscape in Europe will be confronted with a number of challenges that will affect VET. They are related to:

- The adoption of emerging technologies and new forms of work organisation.
- Political challenges and sustainable development.
- Structural trends and economic downturn (job losses and decline in European economy).

The most important element of compatibility and comparability of qualifications in the EU is the *learning outcomes approach*. Learning outcomes define and describe qualifications in terms of what people are expected to know and are able to understand after completion of a VET programme (CEDEFOP, 2019). In the CHAISE curriculum that addresses EQF level 5, the defined learning outcomes will help explore the similarities and differences in the content of other programmes at national level.

In terms of EQF two challenges can be identified:

- 1. The development of national frameworks has been driven by the education sector, whereas businesses have been reluctant to embrace them.
- 2. The participating countries in the EQF have not agreed on a common procedure for exchanging information.
- 3. ECVET compatibility with your national qualification framework:

CEDEFOP has created a common guide on the necessary conditions for ECVET implementation. It can be found here: [https://www.cedefop.europa.eu/files/4113\\_en.pdf](https://www.cedefop.europa.eu/files/4113_en.pdf)

## **PROPOSALS TO FACILITATE THE PROCESS OF ADAPTING THE CV**

The process of adapting a curriculum in a national context is related to the extent to which national systems are influenced by international standards and market trends. The national VET systems cannot exist in isolation from educational and technological developments at international level. The challenge that arises is how to balance the international requirements with national needs. The facilitation of alignment between national and European level is through the continuous adaptation of national VET standards, programmes and certificates to take into consideration external requirements and needs (CEDEFOP, 2020).

So far, the referencing between NQF and EQF has been achieved by 36 countries (CEDEFOP, 2019). In terms of CHAISE it includes all participating countries except for Spain.

![](_page_20_Picture_16.jpeg)

21

![](_page_21_Picture_0.jpeg)

![](_page_21_Picture_1.jpeg)

Apart from the *learning outcomes approach*, the comparison among qualifications across Europe can be done through *existing reference EU tools, such as ESCO*. Another way is the *involvement of stakeholders from NQF* in the skills development phase. Another suggestion towards alignment is to take *into consideration the new Skills [agenda](https://ec.europa.eu/social/main.jsp?catId=1223)*, launched on 1 July 2020 by the European Commission. The Skills agenda is referring to skills intelligence and how European education providers can contribute to green and digital transition.

Lastly, another way to ensure comparability between EQF and NQF is the *use of level descriptors* that indicate the location of a particular qualification. Level descriptors can be seen as the most generic and abstract articulation of learning outcomes.This enables learners and education providers to position a qualification in relation to other qualifications (Bjørnåvold & Rusu, 2018). The descriptors should (Bjørnåvold & Rusu, 2018, p. 15) :

*"a) be sufficiently general to accommodate different parts of education and training systems;*

*(b) be sufficiently detailed and multifaceted to capture the institutional complexities, priorities and stakeholder interests of the national qualification system;*

*(c) capture domains and subdomains of learning (horizontal dimension);*

*(d) be able to reflect and capture how knowledge, skills and competences increase in breadth, depth and complexity when moving from lower to higher levels (vertical dimension);*

*(e) act as a reference point for international comparison."*

A list of level descriptors in national qualifications frameworks (NQFs) in EU member states can be found here [https://www.cedefop.europa.eu/files/5566\\_en.pdf](https://www.cedefop.europa.eu/files/5566_en.pdf) (starting from page 58).

## **Countries**

In Germany,advanced vocational qualifications at tertiary level are nationally recognised vocational qualifications at EQF levels 5 to 7 (CEDEFOP, 2020). More specifically:

(a) professional specialist (Geprüfte Berufsspezialist) (EQF level 5, ISCED level 554);

(b) bachelor professional: master craftsperson, specialist (EQF level 6, ISCED level 554, 665);

(c) master professional: management and expert (EQF level 7)

The adaptation between EQF5 and EQF6 in Germany has taken place through a legislation in January 2020 that reinforces parity of esteem between academic studies and higher VET by legally assigning to them the same NQF levels (CEDEFOP, 2019).

The title Meister is now legally equivalent to professional bachelor.

![](_page_21_Picture_18.jpeg)

![](_page_22_Picture_0.jpeg)

![](_page_22_Picture_1.jpeg)

## <span id="page-22-0"></span>**3.6 CV Performance**

The performance indexes will be completed with continuous evaluation per module. Continuous evaluation is a process that must be planned, related to the objectives, competencies and established criteria. These aspects must be clearly described so that the student knows how he will be evaluated, having the control of their learning and their qualification, in the same way, in this process it is necessary to make use of various valid and reliable evaluation instruments that manage to measure in a more precise way what they are trying to know.

From the perspective of a continuous evaluation, the main points to be performanced by the CV teachers will be:

- 5 Questions/answers per module.
- Multiple-choice questions.
- Case studies.

The teacher will be autonomous to define each the different weights of evaluation per the above points and also include to the evaluation various aspects as: autonomy of the student, proactivity in the learning, teamwork capacities and others.

However, below there is a proposal of the evaluation per module:

30% - 5 Questions/answers per module. 30% - Multiple-choice questions. 40% - Autonomy, proactivity, teamwork in the case studies.

Finally, the performance of the CV structure will be the average mark from the whole modules.

Additionally, the evaluation of the CV Enterprise Internship will be conducted separately from the module assessments. Instead, the internship will be assessed based on a pass/fail basis, solely determined by the report generated by the company and the internship supervisor.

The company and the internship supervisor will provide an evaluation report that assesses the student's performance during the internship. This report will consider various aspects, such as the student's autonomy, proactivity, teamwork skills, and overall contributions to the company's projects or tasks.

![](_page_22_Picture_15.jpeg)

![](_page_23_Picture_0.jpeg)

![](_page_23_Picture_1.jpeg)

Based on this evaluation report, the student's internship will be graded as either a pass or fail. The evaluation will focus on the student's ability to apply the knowledge gained from the course modules in a practical setting and their overall performance during the internship.

It is important to note that the evaluation criteria for the internship will be determined by the company and the internship supervisor, as they are in the best position to assess the student's performance within their specific work environment.

Apart from the students' evaluation, we think that it is important to include a method to analyse the performance of the CV from the students' experience point of view. Our proposal is to include an anonymous survey at the end of every module to evaluate the students' level of satisfaction about the content of the lecture (slides, video, practice, use case and questions).

The main objective of carrying out this CV evaluation process is to improve its content and adapt it to the education model closest to each country of implementation, as explained in section 4 of this document.

![](_page_23_Picture_7.jpeg)

![](_page_24_Picture_0.jpeg)

![](_page_24_Picture_1.jpeg)

## <span id="page-24-0"></span>**3.7 CV Hours Structure**

In the following table the different modules are listed with their respective hours of teaching and practice. The hours that appear in the table correspond to the number of hours that the student has to dedicate to properly understand and assume the concepts of each module.

![](_page_24_Picture_459.jpeg)

TABLE 2 - HOURS STRUCTURE

![](_page_24_Picture_6.jpeg)

![](_page_25_Picture_0.jpeg)

![](_page_25_Picture_1.jpeg)

Below you can find a distribution of the hours per lecture, divided between Teaching and PRactice and the different activities that the student can do and the hours that must dedicate to properly follow the course and understand the lectures modules:

## **TEACHING**

- Lecture Slides: 10 hours Participate in the class, revise the slides as needed to understand the topic, identify and solve doubts with the teacher and take notes or summarise the topic.
- Video lecture: 10 hours

View the video, take notes of the topic, revise the video various times and identify doubts that can later be solved with the teacher.

● Questions: 3 hours

Read carefully the questions, prepare a draft of the answers, check the slides and the video to ensure that the solution draft is correct and write and present the final version.

• Multiple choice test: 2 hours

Study the lecture and evaluate how much he/she has understood the topic of the lecture. Dedicate some time to check the answers, mainly the wrong ones.

## **PRACTICE**

● Case study: 10h

Execute and develop the case study proposed by the teacher as many times as needed to understand it. Share the case study conclusions with other students and take notes on the main points.

● Practice: 10h

![](_page_25_Picture_16.jpeg)

![](_page_26_Picture_0.jpeg)

![](_page_26_Picture_1.jpeg)

Execute the practice proposed by the teacher, minimally twice, the first time with the class notes and another one alone.

In addition to the internship hours included within each module, upon completion of the course, the student will be required to dedicate a total of 420 additional hours to carry out an external internship in a company.

## **MODULE 1**

- $\bullet$  Lectures 8 h
- $\bullet$  Practical exercises  $-8$  h
- Case studies  $-8 h$
- $\bullet$  10 questions/answers  $-4$  h
- $\bullet$  20 multiple choice questions  $-4 h$
- $\bullet$  Self-study 18 h
- Review of lecture material using slides and videos
- Self-preparation for final test

#### **MODULE 2**

- $\bullet$  Lectures  $-24$  h
- $\bullet$  Practical exercises  $-24$  h
- Case studies  $-24 h$
- $\bullet$  60 questions/answers  $-8$  h
- $\bullet$  60 multiple choice questions  $-8$  h
- Self-study  $-62 h$
- Review of lecture material using slides and videos
- Self-preparation for final test

#### **MODULE 3 - 12**

- $\bullet$  Lectures 16 h
- Practical exercises 16 h
- Case studies  $-16 h$
- $\bullet$  20 questions/answers  $-4$  h
- $\bullet$  40 multiple choice questions  $-4 h$
- $\bullet$  Self-study 44 h
- Review of lecture material using slides and videos
- Self-preparation for final test

Co-funded by the Erasmus+ Programme of the European Union

![](_page_26_Picture_32.jpeg)

![](_page_27_Picture_0.jpeg)

![](_page_27_Picture_1.jpeg)

# <span id="page-27-0"></span>**4. QA Scheme**

## <span id="page-27-1"></span>**4.1 Introduction**

The QA scheme aims at securing the continuous improvement and assessment of the Joint Curriculum and assure its alignment and responsiveness to evolving labour market developments and skills needs. The purpose of this chapter is to facilitate curricula adaptation responding to changing and emerging labour market needs and educational policy shifts as a process of wider consultation with all relevant stakeholders.

Quality enhancement is the sum of many methods of institutional development, ranging from competitive hiring procedures, creating appropriate funding opportunities, to facilitating communication between disciplines and supporting innovative initiatives through institutional incentives.

The Bologna reforms may serve as a good case in point: while quality assurance is an important part of the Bologna reforms, the latter's relevance to quality goes far beyond the confines of quality assurance alone. Seen from their bright side, the Bologna reforms could improve quality in multiple ways: through the opportunities they offer to reflect and review curricula, to reform teaching methods (student-centred learning, continuous assessment, flexible learning paths) and even through strengthening horizontal communication and institutional transparency (EUA, 2008). Systematic quality assurance of training programmes is of high importance in order to assure relevance of qualifications within the labour market.

## <span id="page-27-2"></span>**4.2 Involved education members**

The involvement of the senior management and active participation of all members of the education institute is a precondition to ensure the sustainability of the training programmes, as well as their relevance with current and future market trends. Quality assurance of the training programme is enhanced when the involvement of different

![](_page_27_Picture_10.jpeg)

![](_page_28_Picture_0.jpeg)

![](_page_28_Picture_1.jpeg)

stakeholders results into a development plan that defines areas and problems that need to be changed.

As internal and external actors we can consider:

- Professors and trainers.
- Senior management staff.
- Quality assurance managers.
- Administrative and IT staff.
- Communication officers
- International affairs department.
- Policy officers.
- External network of education institutes.
- Students associations.
- Chambers, unions representing market needs in a specific field.
- Ministries of education.
- European umbrella associations in HEI & VET.

According to Cedefop (2009), transparency of the processes and results is not automatically assured for external clients and customers, which is why self-assessment of training programmes needs to be supplemented by an active publication and communications strategy. It has become standard in several European countries for educational providers to publish the results of their self-assessments on their organisation's website. However, an official obligation to make the results of the self-assessment available to customers only exists in relatively few cases.

## **4.3 EU tools for quality assurance**

As a backbone to ensuring long-term quality of the curriculum, four EU tools are taken into consideration. ECVET, the European Credit System in Vocational Education and Training, EQARF, the European Quality Assurance Reference Framework, the European Qualifications Framework, EQF and EQAVET, the European Quality Assurance Reference Framework for Vocational Education and Training.

![](_page_28_Picture_20.jpeg)

![](_page_29_Picture_0.jpeg)

![](_page_29_Picture_1.jpeg)

According to official glossary (CEDEFOP, 2011, p. 59) **ECVET** is the: *"Technical framework for transfer, recognition and, where appropriate, accumulation of individuals' learning outcomes to achieve a qualification. ECVET tools and methodology comprise the description of qualifications in units of learning outcomes with associated points, a transfer and accumulation process and complementary documents such as learning agreements, transcripts of records and ECVET users' guides".*

**EQARF** was adopted by the European Parliament and the Council in June 2009 as a Recommendation on the establishment of a European Quality Assurance Reference Framework for Vocational Education and Training. More specifically: *"it describes the cycle of the quality of VET in four phases (planning, implementation, evaluation and re-examination/revision), and proposes, for each of them, a selection of criteria, descriptors and indicators to improve the management of quality both at VETsystem and VET-providers levels"*. (European Commission, 2012, p. 3).

EQARF can be applied at both the system and VET provider levels and can therefore be used to assess the effectiveness of VET. It gives a particular emphasis to the improvement and evaluation of the 'outputs' and 'outcomes' of VET in terms of increasing employability, improving the match between demand and supply, and promoting better access to lifelong training, in particular for disadvantaged people.

**EQF** is defined as a*: "Reference tool for describing and comparing qualification levels in qualifications systems developed at national, international or sectoral levels".* (CEDEFOP, 2011, p. 65).

**EQAVET** is defined as the: *"Reference framework to help EU Member States and participating countries develop, improve, guide and assess the quality of their own vocational education and training systems. The methodology proposed by the framework is based on:*

- *● a cycle consisting of four phases (planning, implementation, assessment and review) described for VET providers/systems.*
- *● quality criteria and indicative descriptors for each phase of the cycle.*
- *● common indicators for assessing targets, methods, procedures and training results – some indicators are to be based on statistical data, others are of a qualitative nature".* (CEDEFOP, 2011, p. 67-68).

![](_page_29_Picture_11.jpeg)

![](_page_30_Picture_0.jpeg)

![](_page_30_Picture_1.jpeg)

All above frameworks are part of a shift toward assessing learning outcomes (i.e. what the learner knows and can do at the end of the learning process) rather than inputs.

## **4.4 The CACEP Quality Framework**

The QACEP Quality Framework is a reference guide for Higher Education Institutions designed to assist them in the management of the quality of their continuing education programmes, by fostering the development of a continuous improvement. The goal is to assist in the development of more efficient ways and means for delivering better outputs with the available inputs.

The target groups of the QACEP Quality Framework are continuing education programme managers,coordinators, teachers/academics, governing bodies and managers of higher education institutions.

The CACEP Quality Framework was developed as part of a co-funded project and can be also relevant in continuing education programmes.

It is built on the Plan-Do-Check-Act (PDCA) cycle idea: a problem solving process to facilitate continuous improvement in organizations. The PDCA concept emphasises that improvement must start with careful planning, lead to effective action, go through monitoring and improvement and re-visit the planning stage again resulting in an improved activity.

Therefore, the Framework is organised into four parts, corresponding to the following phases:

- Planning and design.
- Implementation and delivery.
- Programme monitoring.
- Programme improvement.

For each phase the Framework identifies key elements and features. The key elements presented in the planning and design phase must also be considered for all other phases. The QACEP Comparative Analysis Report can be found here: [www.qacep.eu.](http://www.qacep.eu)

![](_page_30_Picture_15.jpeg)

![](_page_31_Picture_0.jpeg)

![](_page_31_Picture_1.jpeg)

## **4.5 Curriculum quality assurance & periodic review**

In a curriculum quality assurance framework, a review mechanism is an embedded element, which key objectives are:

- To evaluate program curriculum, effectiveness and sustainability.
- To provide an opportunity for planning for the future.

Periodic review and curriculum renewal, mainly seek to address the following questions:

- Is the demand (both learner and employment) sustainable?
- Is the level of satisfaction in meeting learner and workplace needs acceptable?
- Is the programme effectively responding to external needs and challenges?
- Are resources (learning, human and physical) necessary for the program available?
- Is the programme congruent with the strategic direction of the education and training provider?
- Are learners learning what they are intend to learn?

The quality assurance of training programmes is crucial in considering the specific objectives of these programmes, the specific target groups, the variety of stakeholders involved, and their relationship with the labour market and society.From the beginning of identifying the strategic objectives and management, the education institute should take into consideration the questions:

- To what extent is there a strategy on how to interact and communicate with stakeholders on the local, national and international level?
- Which stakeholders are structurally involved in the quality management?
- To what extent are the needs of stakeholders (labour market, professional bodies, etc.) assessed?
- To what extent are the procedure(s) for admission clearly communicated to the stakeholders?

![](_page_31_Picture_19.jpeg)

![](_page_32_Picture_0.jpeg)

![](_page_32_Picture_1.jpeg)

- To what extent are the defined learning outcomes in line with the needs of target groups and stakeholders (including labour market)?
- To what extent are the content of the programme and the expected learning outcomes well described to the stakeholders?
- To what extent are the different stakeholders involved in programme monitoring?
- To what extent are different stakeholders consulted on the results of monitoring (teachers, learners, companies etc.)?

In any quality assurance system one of the key features is the improvement that is developed and implemented following the monitoring of the programme including the ascertaining of views of all stakeholders on the delivery and outcomes of the programme. Key to delivering an improvement and enhancement of programmes is accurate data and evidence on which to base any changes to be made. Thus, it is essential that the monitoring phase on the delivery is conducted in a timely and thorough fashion.

Self-reflection together with evaluation of the strengths and weaknesses of all aspects of the programme, conducted in an evidence-based manner, will ensure the alignment of the needs of all stakeholders (learners, labour market, teachers, institutions, etc.) and result in delivery of an enhanced programme.

Crucial aspects here include:

- To what extent are the quality improvement system and criteria transparent to all stakeholders?
- To what extent are quality improvement actions discussed with and communicated to internal and external stakeholders?
- Which stakeholders (incl. participants) are being questioned in the evaluation?

The ultimate aim of any quality assurance exercise must be the improvement and enhancement of a programme/activity and it is important that all stakeholders – students, staff and external stakeholders – are facilitated in their engagement with the process. Funding agencies, including government and industry, where applicable, also play an important role in the quality assurance and have an interest in the outcomes and developments.

![](_page_32_Picture_14.jpeg)

![](_page_33_Picture_0.jpeg)

![](_page_33_Picture_1.jpeg)

## **4.6 Online learning environment: aspects of Human Computer Interaction**

Information and Communication Technologies (ICTs) have played a key role in supporting the continuation of teaching and learning at university-level education (HEIs)/VET during the COVID-19 pandemic. Based on a recent study (OECD, 2020), the unprecedented pandemic has activated measures at global scale that disrupted the normal functioning of universities. The responsible departments at HEIs/VETs had to create effective synergies with the IT departments and teaching staff to put in place alternative methods for students.

The challenge was dependent on previous knowledge of the education institute in this field, as well as relevant support from government, enabling a smoother or harder transition to the fully digitalised learning environment. According to Scheuermann & Pedró (2009), there is an **absence of broader set of internationally comparable indicators.** These indicators could monitor progress in ICT uptake and unveil important information about use. Since frequency and purpose cannot be easily measured, comparable data and practices remain at national level, making it difficult to put in place tools for benchmarking policies at EU-level.

In many European universities and VET providers, digital learning environment served only to complement physical classrooms. Peer-to-peer interaction had to be replaced by virtual rooms. Many of ICT systems are not designed to cover learners with special needs or distraction disorders, a parameter that needs to be further researched and taken into consideration for the future. It is also impairing the efforts of more shy or less socialised students to interact with other peers or teachers, a behaviour that could be identifiable at physical level. Assignments and exams have also been affected.

In comparison to sit-down exams, ICT systems should be flexible enough to ensure more time for students to complete them and more time for teachers to grade them. Despite the challenges, the adoption of ICT methods provides students with the necessary skills to integrate into society and professional life, where technology-related competencies are an integral part of 21st century education.

![](_page_33_Picture_8.jpeg)

![](_page_34_Picture_0.jpeg)

![](_page_34_Picture_1.jpeg)

## **4.7 Quality criteria in online learning environment**

Further to the use of EU frameworks, standards and EQAVET indicators, ACQUIN proposes complementary tools for evaluating an online learning environment. This proposal is based on current ICT discourse and can be conducted by the assessors/external reviewers when evaluating the platform.

According to **Jakob Nielsen's Heuristics** (<https://www.nngroup.com/articles/ten-usability-heuristics/>) assessors/external reviewers will be asked to provide their input based on the following 5 Heuristics:

#### **Heuristic 1: Visibility of system status**

The system should always keep users informed about what is going on, through appropriate feedback within a reasonable time.

## **Heuristic 2: Match between system and the real world**

The system should speak the users' language, with words, phrases and concepts familiar to the user, rather than system-oriented terms. Follow real-world conventions, making information appear in a natural and logical order.

#### **Heuristic 3: User control and freedom**

Users often choose system functions by mistake and will need a clearly marked "emergency exit" to leave the unwanted state without having to go through an extended dialogue. Support undo and redo.

#### **Heuristic 7: Flexibility and efficiency of use**

![](_page_34_Picture_13.jpeg)

![](_page_35_Picture_0.jpeg)

![](_page_35_Picture_1.jpeg)

Accelerators — unseen by the novice user — may often speed up the interaction for the expert user such that the system can cater to both inexperienced and experienced users. Allow users to tailor frequent actions.

## **Heuristic 8. Aesthetic and minimalist design**

Dialogues should not contain information which is irrelevant or rarely needed. Every extra unit of information in a dialogue competes with the relevant units of information and diminishes their relative visibility.

The below scale is used in the heuristic evaluation:

#### **Severity scale**

- 0 = I don't agree that this is a usability problem at all
- 1 = Cosmetic problem only: need not be fixed unless extra time is available
- 2 = Minor usability problem: fixing this should be given low priority
- 3 = Major usability problem: important to fix, so should be given high priority
- 4 = Usability catastrophe: imperative to fix this as soon as possible

The heuristic evaluation can be accompanied by usability research conducted by the HEIs/VET providers in order to measure the feedback from learners and instructors that are the end-users of the platform. This way the platform will meet high standards of quality in terms of design, use and operability.

## **4.8 External assessment of training programme by QA agencies**

The goal of an international certification procedure of a training programme is to assess the programme's existing quality and recommend improvements. Accountability and enhancement are at the core of the procedure. Peer-review experts evaluate and assess the programme. To guarantee impariality, the experts scrutinize the programme against a set of criteria.

![](_page_35_Picture_16.jpeg)
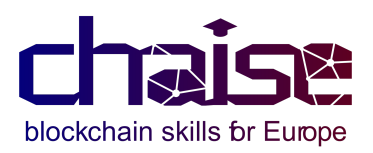

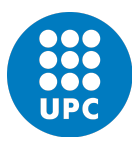

The international certification procedures in Europe should comply with the "Standards and Guidelines for Quality Assurance in the European Higher Education area" (ESG). The ESG standards ([https://www.enqa.eu/wp-content/uploads/2015/11/ESG\\_2015.pdf](https://www.enqa.eu/wp-content/uploads/2015/11/ESG_2015.pdf)) define both assessment criteria and criteria for the accreditation process. They were adopted at the European Higher Education Area Ministerial Conference in 2015.

The basis of the procedure is the self-assessment report of the HEIs/VET providers for the evaluation of the programme by peer experts. HEI/VET provider submits the self-assessment report indicating the ways in which the programme complies with the ESG standards and other EU tools (i.e. EQAVET indicators).

Within the ESG framework, the procedure may check the compliance of the programme with national legislation, as well as national and international scientific standards, such as ECVET and European Credit Transfer and Accumulation System (ECTS).

According to ESG, the following ten criteria of internal quality assurance are evaluated:

- ESG 1.1 Policy for quality assurance.
- ESG 1.2 Design and approval of programmes.
- ESG 1.3 Student-centred learning, teaching and assessment.
- ESG 1.4: Student admission, progression, recognition and accreditation.
- ESG 1.5: Teaching staff.
- ESG 1.6: Learning resources and student.
- ESG 1.7: Information management.
- ESG 1.8: Public information.
- ESG 1.9: On-going monitoring and periodic review of programmes.
- ESG 1.10: Cyclical external quality assurance.

An international certification procedure of a curriculum held by QA agencies operating in higher education and higher VET can have the below positive effects:

● Enhance the international readability of curricular structures and the underlying quality assurance systems than can in turn increase cooperation and competition, mobility and institutional good practice, with quality enhancement occurring as a natural consequence of wider and deeper comparisons.

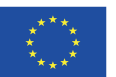

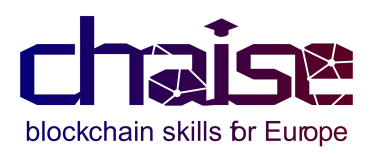

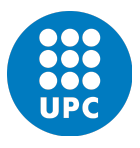

- Increased mutual trust in each others 'quality assurance systems would result in increased trust in the quality of education provision in those systems, thereby resulting in cross-border movement.
- Enhanced quality in teaching based on learning outcomes and student-centered teaching, also in cases where learners choose a different learning path such as the training offered through an Erasmus+ project.

A typical international certification procedure in ACQUIN is described in the below table:

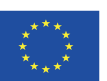

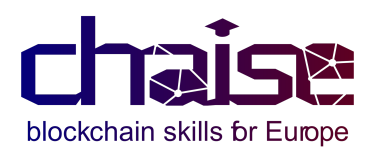

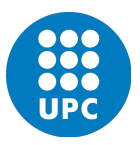

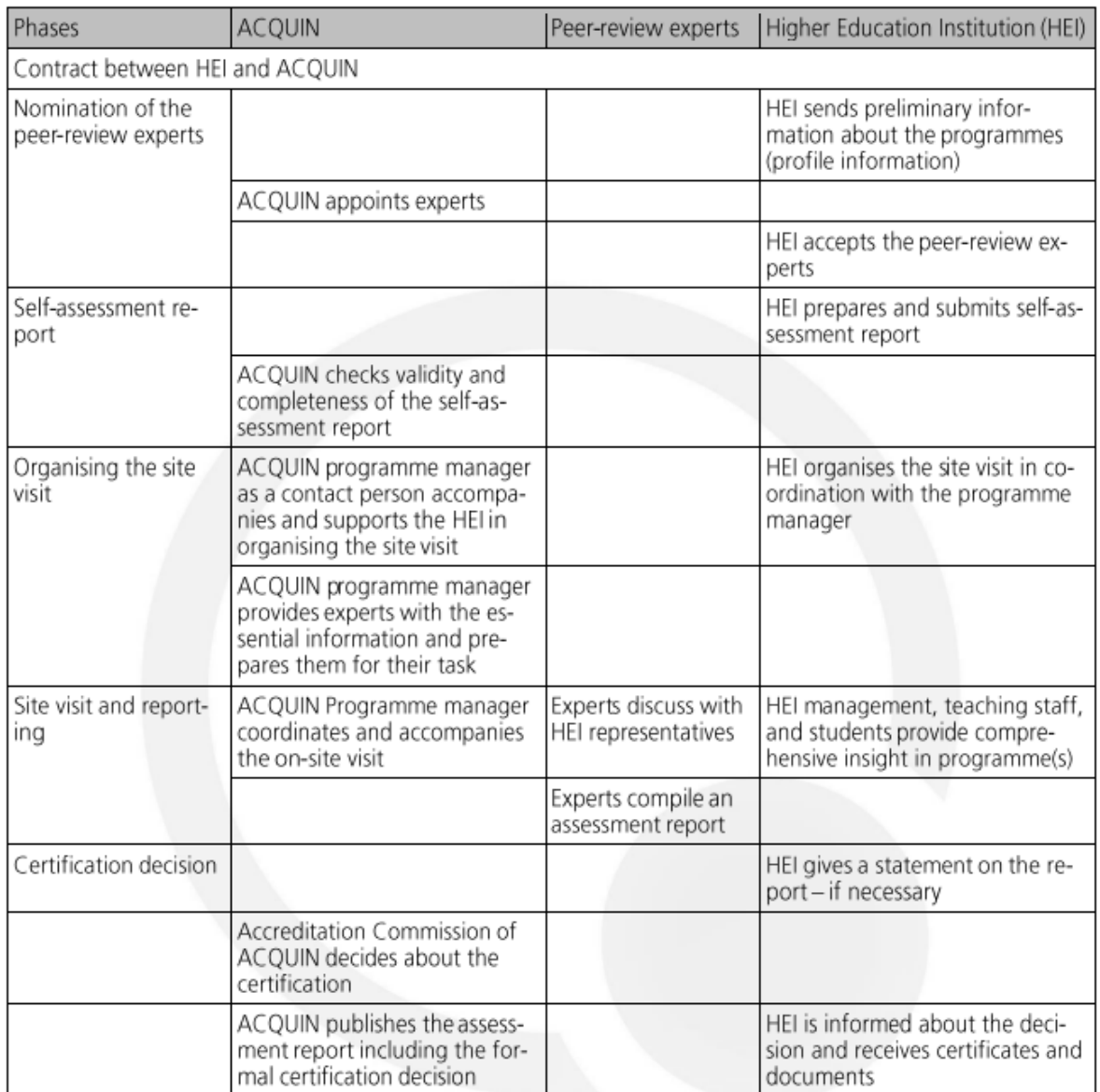

TABLE 3 - INTERNATIONAL CERTIFICATION PROCEDURE: SOURCE [ACQUIN](https://www.acquin.org/wp-content/uploads/2021/02/Guideline_for_International_Certification_finvc.pdf) GUIDELINES

Since VET has not developed specific standards for evaluation, ESG flexible character can serve a good basis for the external review of the programme. These standards can be used along with EQAVET indicators. Implementing EQAVET is a challenge at both national and institutional level. The Quality Assurance methodology proposed within EQAVET and which needs to be implemented within VET provision at national level is based on three main aspects:

Co-funded by the Erasmus+ Programme of the European Union

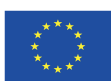

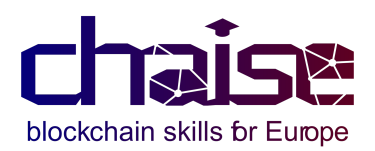

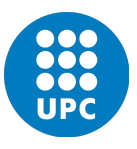

- a quality cycle consisting of four phases (planning, implementation, evaluation and review) described for VET providers/ systems.
- quality criteria and indicative descriptors which feed into each phase of the cycle to direct providers on how to implement the quality cycle.
- and common indicators (quantitative and qualitative) for assessing targets, methods, procedures and training results at both system and provider level.

Once changes are made, data will provide information on their impact and help VET providers to sustain the quality of their own efforts.

Here are some tips which might be useful when initiating the monitoring of quality assurance approach:

- 1. Build self-monitoring into the implementation of quality assurance management processes from the beginning.
- 2. Negotiate between stakeholders to decide 'what' to self-monitor and keep them informed of the state of the process and the results of the exercise.
- 3. Ensure that EQAVET indicators are clearly understood and commonly interpreted by all stakeholders.
- 4. Identify a data collection system/procedure for *[inputs](https://www.eqavet.eu/eu-quality-assurance/glossary/input-indicators)*, [outputs](https://www.eqavet.eu/eu-quality-assurance/glossary/output-indicator) and [outcomes](https://www.eqavet.eu/eu-quality-assurance/glossary/outcome-indicator) as encapsulated in the EQAVET indicators.
- 5. Record information in sufficient detail to provide for improvement actions , future evaluations and to illustrate [accountability](https://www.eqavet.eu/eu-quality-assurance/glossary/accountability).
- 6. Check that results are directly linked to the stated objectives and to other factors which may have a key influence on the process.
- 7. The process will only be complete when [evidence](https://www.eqavet.eu/eu-quality-assurance/glossary/evidence) has been put to use, e.g. in planning for improvement and in reporting on quality.

# **4.9 Concluding remarks**

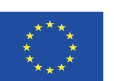

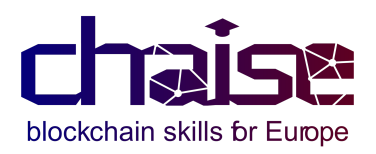

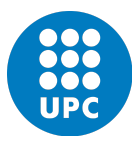

Based on the above, external reviews in education institutes (either through accreditation procedures or institutional reviews) presuppose a sufficient degree of institutional autonomy in order recommendations and intended action plans to be able to be realized.

Among the success factors of constructive development in quality, time and willingness of academics, institutional leadership and quality assurance departments are worth mentioning. The below Annexes are integral part of the current guidelines and provide further input, checklists and templates.

Another success factor consists in the frequency of the quality assurance cycle. Too frequent reviews may result in evaluation fatigue and demotivation to engage in meaningful dialogue. The choice of external assessors/experts is also vital in order to cover different disciplinary areas to allow for enlarged horizons.

# **References**

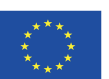

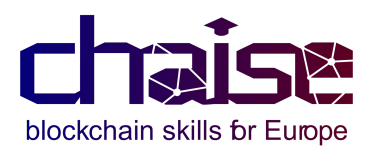

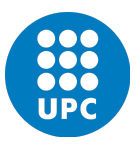

EUA. (2008). Implementing and using quality assurance: Strategy and Practice. A selection of papers from the 2nd European Quality Assurance Forum. Available at: [https://eua.eu/component/publications/publications/113-eqaf-paper/466-implementing](https://eua.eu/component/publications/publications/113-eqaf-paper/466-implementing-and-using-quality-assurance-strategy-and-practice.html) [-and-using-quality-assurance-strategy-and-practice.html](https://eua.eu/component/publications/publications/113-eqaf-paper/466-implementing-and-using-quality-assurance-strategy-and-practice.html)

European Commission Directorate-General for Education, Youth, Sport and Culture. (2012). EQARF, European quality assurance reference framework for vocational education and training. Publications Office.DOI: doi/10.2766/49917

CEDEFOP. (2020). Vocational Education and Training in Europe, 1995–2035: Scenarios for European Vocational Education and Training in the 21st Century.

CEDEFOP. (2015). Ensuring the quality of certification in vocational education and training. Luxembourg: Publications Office. Cedefop research paper; No 51. <http://dx.doi.org/10.2801/25991>.

CEDEFOP. (2013). Renewing VET provision Understanding feedback mechanisms between initial VET and the labour market. Luxembourg: Publications Office. 2013 – VI, 166 p [https://www.cedefop.europa.eu/files/5537\\_en.pdf.](https://www.cedefop.europa.eu/files/5537_en.pdf)

CEDEFOP. (2011). Glossary: quality in education and training. Luxembourg:Publications Office. [http://www.cedefop.europa.eu/files/4106\\_en.pdf](http://www.cedefop.europa.eu/files/4106_en.pdf)

CEDEFOP. (2009). Accreditation and quality assurance in vocational education and training. Luxembourg: Publications Office of the European Union. [https://www.cedefop.europa.eu/files/3061\\_en.pdf](https://www.cedefop.europa.eu/files/3061_en.pdf)

European Commission Directorate-General for Education and Culture. (2005). Fundamentals of a "common quality assurance framework" (CQAF) for VET in Europe, European Commission, Directorate General for Education and Culture, Brussels. (Accessed 10 June 2022). Available at[:](http://www.bmukk.gv.at/medienpool/18122/fundamentals_of_a_cqaf_for_v.pdf) http://www.bmukk.gv.at/medienpool/18122/fundamentals\_of\_a\_cgaf\_for\_v.pdf.

Scheuermann, F., Pedró, F. (2009). Assessing the effects of ICT in education Indicators, criteria and benchmarks for international comparisons.

OECD. (2020). Supporting the continuation of teaching and learning during the COVID-19 **Pandemic.** Available Available at: 42

Co-funded by the Erasmus+ Programme of the European Union

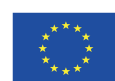

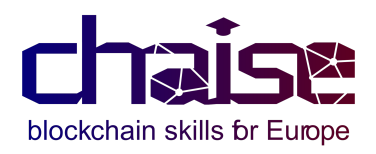

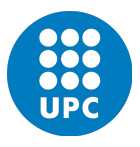

[https://www.oecd.org/education/Supporting-the-continuation-ofteaching-and-learning](https://www.oecd.org/education/Supporting-the-continuation-ofteaching-and-learning-during-the-COVID-19-pandemic.pdf)[during-the-COVID-19-pandemic.pdf](https://www.oecd.org/education/Supporting-the-continuation-ofteaching-and-learning-during-the-COVID-19-pandemic.pdf)

Grm, S. P., Bjørnåvold, J., & Rusu, A. (2018). Analysis and Overview of NQF Level Descriptors in European Countries. Cedefop Research Paper. No 66. Cedefop-European Centre for the Development of Vocational Training.

Cedefop. (2020). Vocational Education and Training in Europe, 1995–2035: Scenarios for European Vocational Education and Training in the 21st Century.

European Centre for the Development of Vocational Training (Cedefop) European Training Foundation (ETF). (2020). The importance of being vocational: challenges and opportunities for VET in the next decade: Cedefop and ETF discussion paper.

European Centre for the Development of Vocational Training (Cedefop). (2019). Briefing note - NQF developments 2019. Available at: [https://www.cedefop.europa.eu/en/publications/9150#group-details](https://www.cedefop.europa.eu/en/publications/9150%23group-details) (Accessed June 2022).

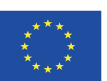

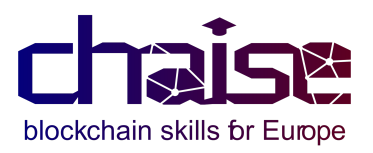

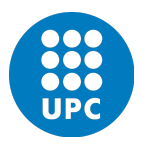

# **ANNEX**

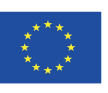

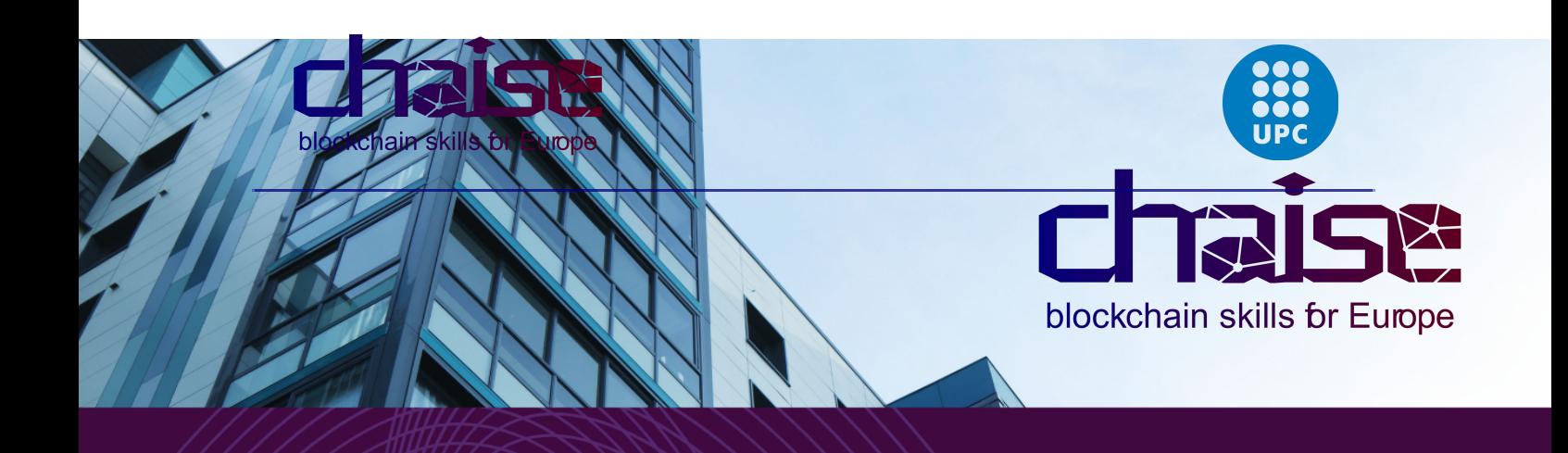

# **Module 10: Smart Contracts**

**Lecture 10.1: Introduction to Smart Contracts** 

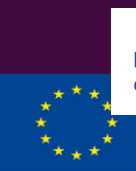

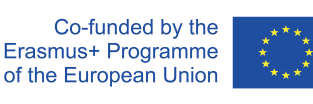

D5.2.1 CHAISE curriculum structure

45

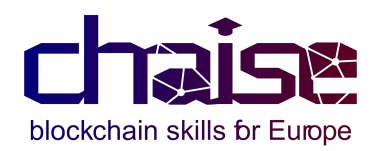

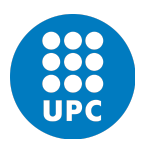

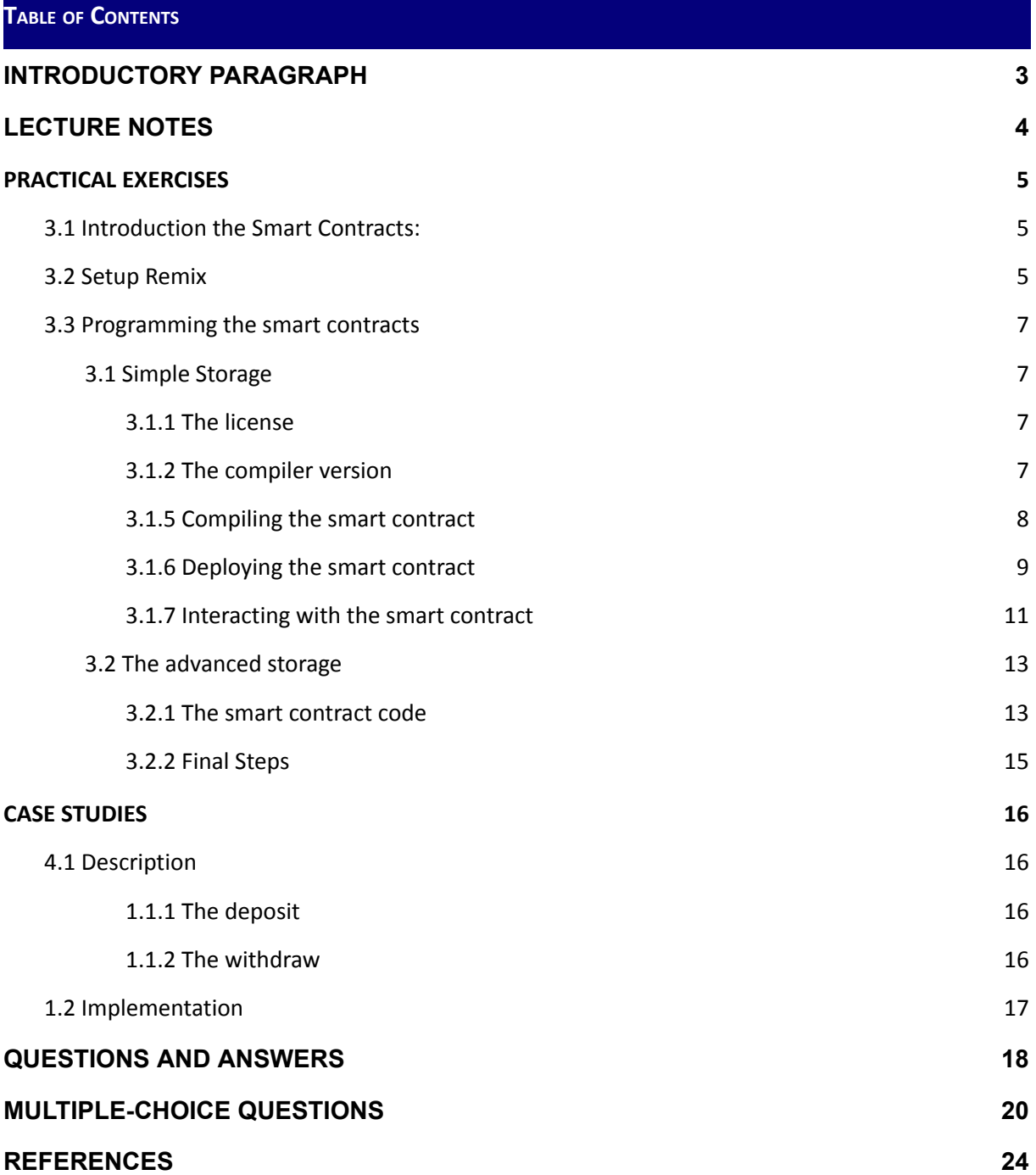

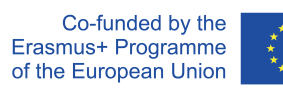

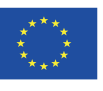

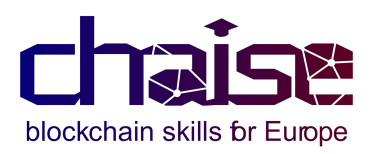

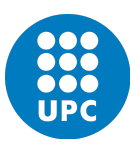

# <span id="page-46-0"></span>**SLIDES**

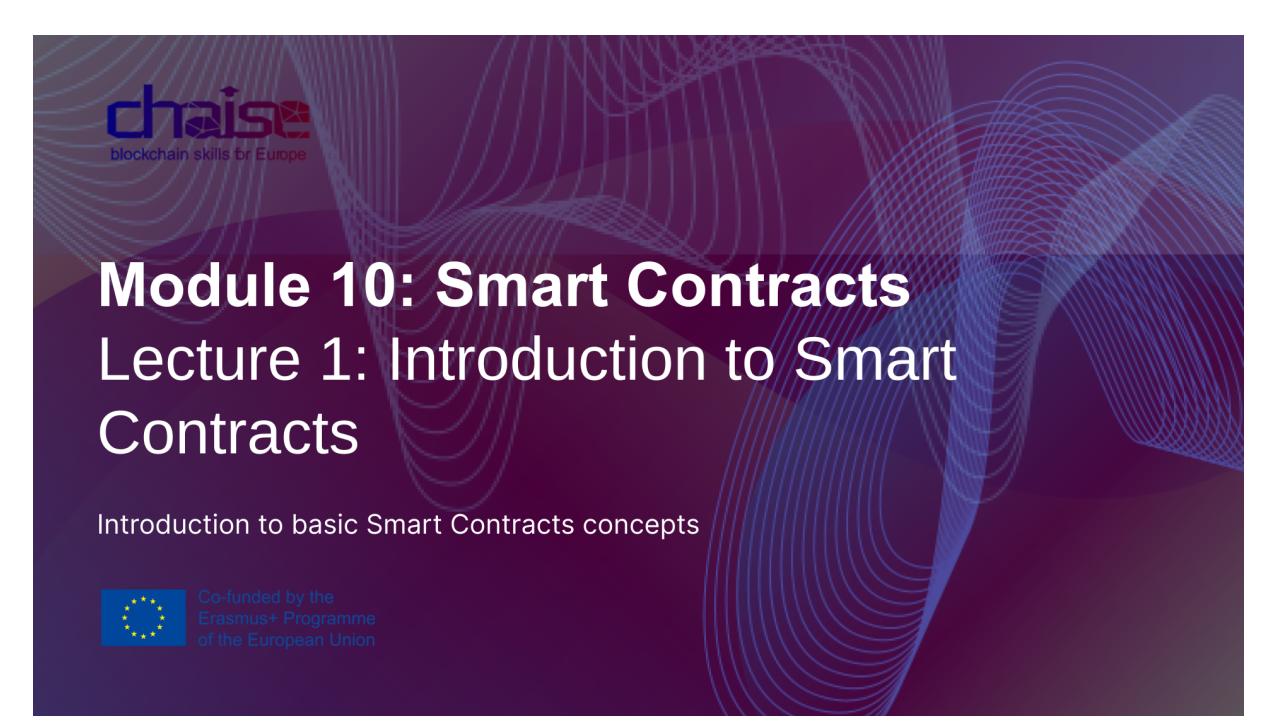

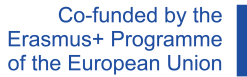

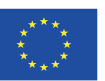

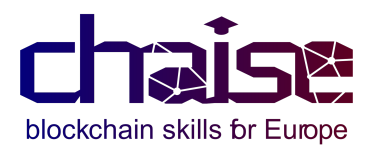

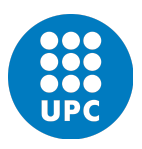

# chaise

# **Table of Content**

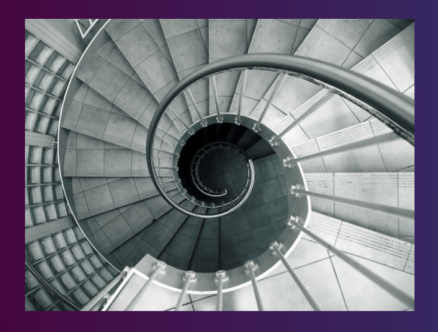

## Smart Contract Concept

**Writing Smart Contracts** 

# chaise

# **Learning Objectives**

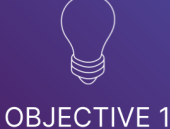

Understand the basics to develop a simple smart contract.

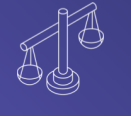

### **OBJECTIVE 2**

Design a simple smart contract for a blockchain application.

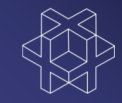

### **OBJECTIVE 3**

Learn and apply smart contract programming language.

Co-funded by the Erasmus+ Programme of the European Union

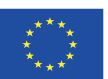

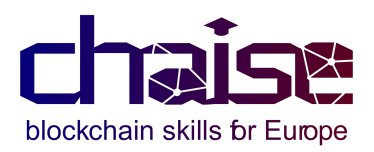

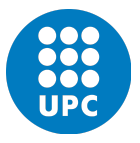

# chaise

# **Smart Contract** Concept

# **Blockchains' Main Features**

Blockchains are "super systems" to manage state:

- Most replicated systems in the world (highest possible availability).
- Tamper-proof (immutable).
- Public blockchains are the most transparent systems in the world.

As a result several things are unfeasible in blockchain:

- Denial of Service (DoS) attacks.
- Censorship.

# chaise

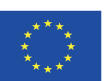

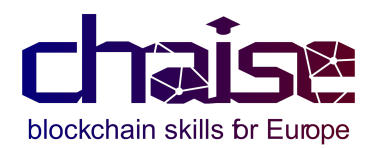

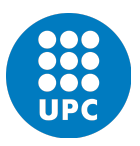

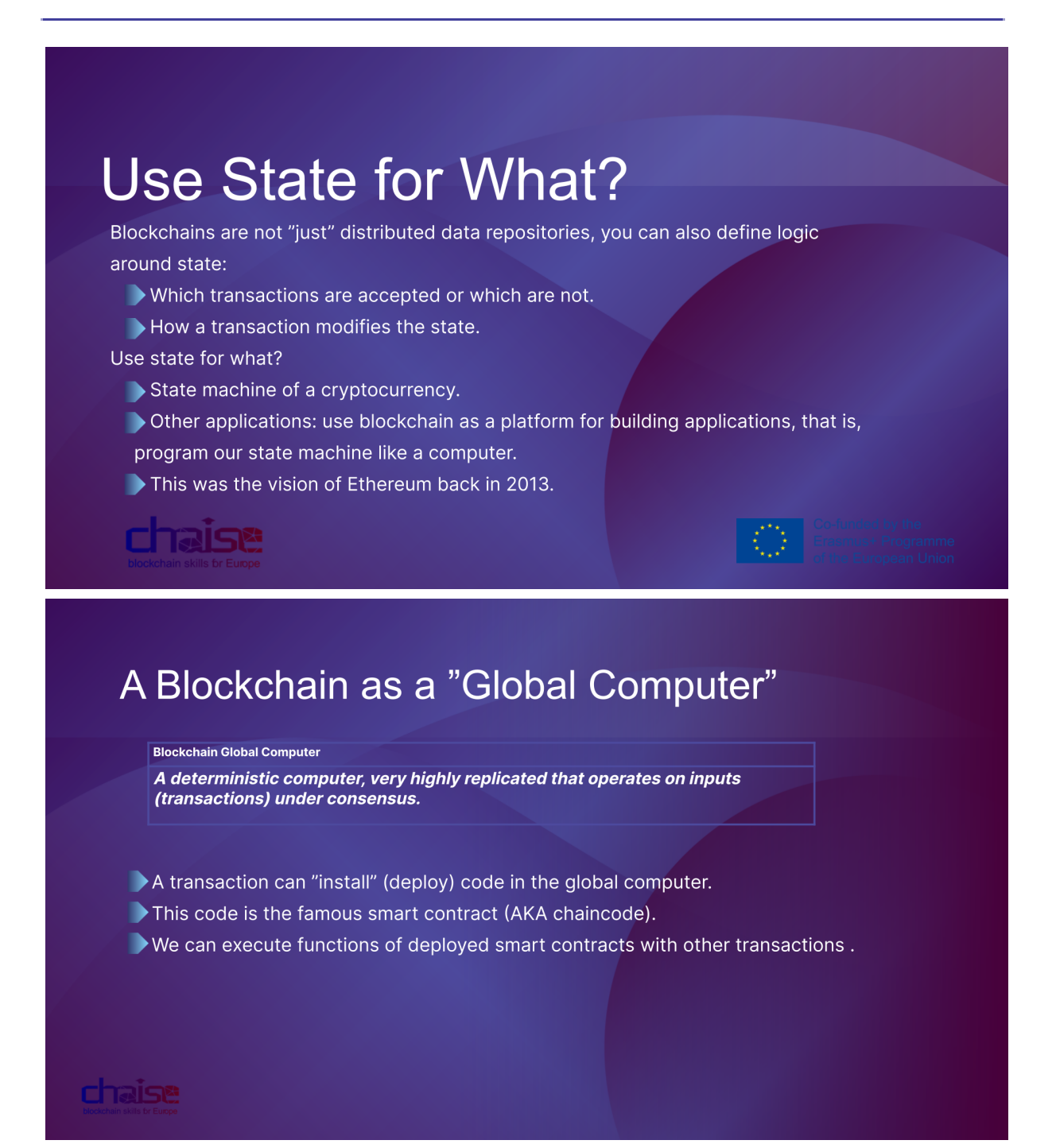

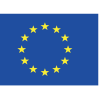

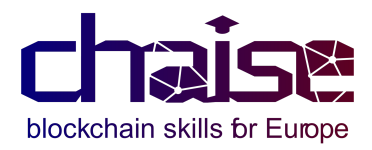

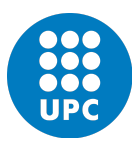

# **SMART CONTRACTS I**

Users can do more sophisticated things with smart contracts.

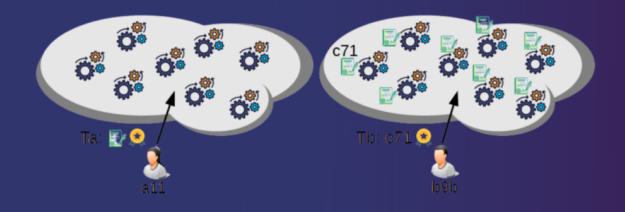

Note. Contract might be a "wrong" name because by default smart contracts do not have any legal validity (they are just code).

chaise

# **SMART CONTRACTS II**

Example:

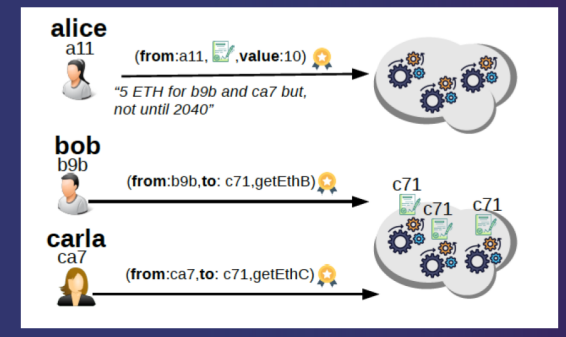

Another example: define how our taxes should be invested.

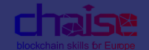

Co-funded by the Erasmus+ Programme of the European Union

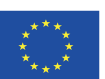

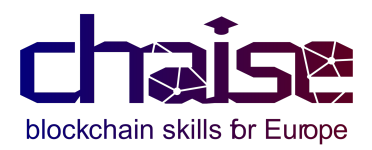

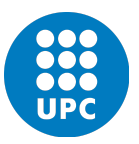

# Anatomy of a Smart Contract Code (rules) is immutable **Smart Contract** and provides functions to address: c71 mutate the contract's state. balance:0.5 storage:  $code:  $\overline{\left| \langle \cdot \rangle \right|}$$  $f1()$  $f2()$ с. chaise **Example of our Smart Contract Code** // SPDX-License-Identifier: MI<br>pragma solidity ^0.8.0; contract AliceWill {<br>
// Contract storage<br>
bool public bobOK = false;<br>
bool public carlaOK = false; // Contract functions<br>constructor() payable {} function getEtb8() external {<br>require{bloc.timestamp > Z200082200};<br>require{msg.sender = 0x583006a701c568545dfcB037cB875fSobedd(4);<br>if(carlaNd = trup){<br>manual={bc53300a6a701c568545dfcB037cB875fS6bedd(4).transfer(5 ether);<br> function getEtbC() external {<br>
require(block.timestamp > 2208985200);<br>
require(ngs.sender = **0xCA3Sb7dS154556610d668dfe2f44E8fa733c);**<br>
if(bodOK = true) {<br>
payable(0x6383b66370154588F5460d6268dfe2f44E8fa733c),<br>
payable(0x chaise

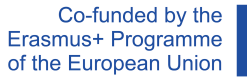

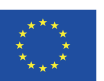

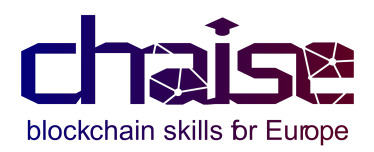

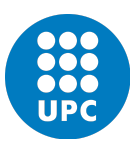

# **Blockchain Layers** Solidity **Smart Contracts** Consensus PoW Gossip protocol Kademlia chaise chaise **Writing Smart** Contracts

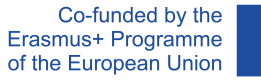

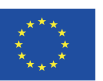

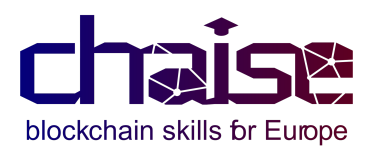

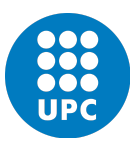

# **Basic Ethereum Remix**

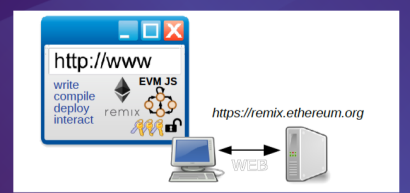

Remix can execute a local Ethereum virtual Machine (EVM) in the browser. This is the easiest way of having the experience of creating a smart contract.

- 1. Write, compile, deploy and debug your smart contracts.
- 2. Interact with smart contracts: transactions and queries.
- 3. You get dummy accounts with Ether to create transactions.
- 4. Estimate the costs of each transaction... and much more...

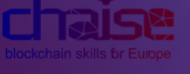

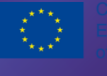

https://remix.ethereum.org

# SIMPLE SMART CONTRACTS I

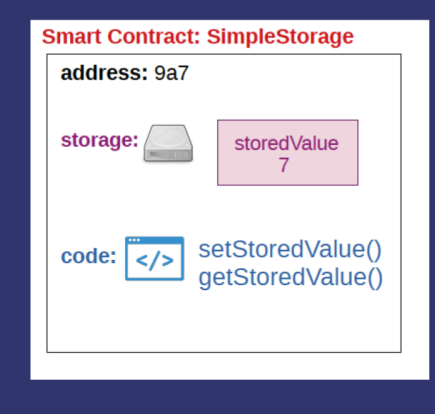

- The storage of the smart contract will store a positive integer.
- We have two functions to get and set the stored value.

chaise

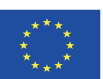

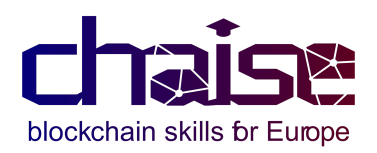

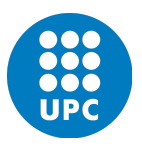

# SIMPLE SMART CONTRACTS II

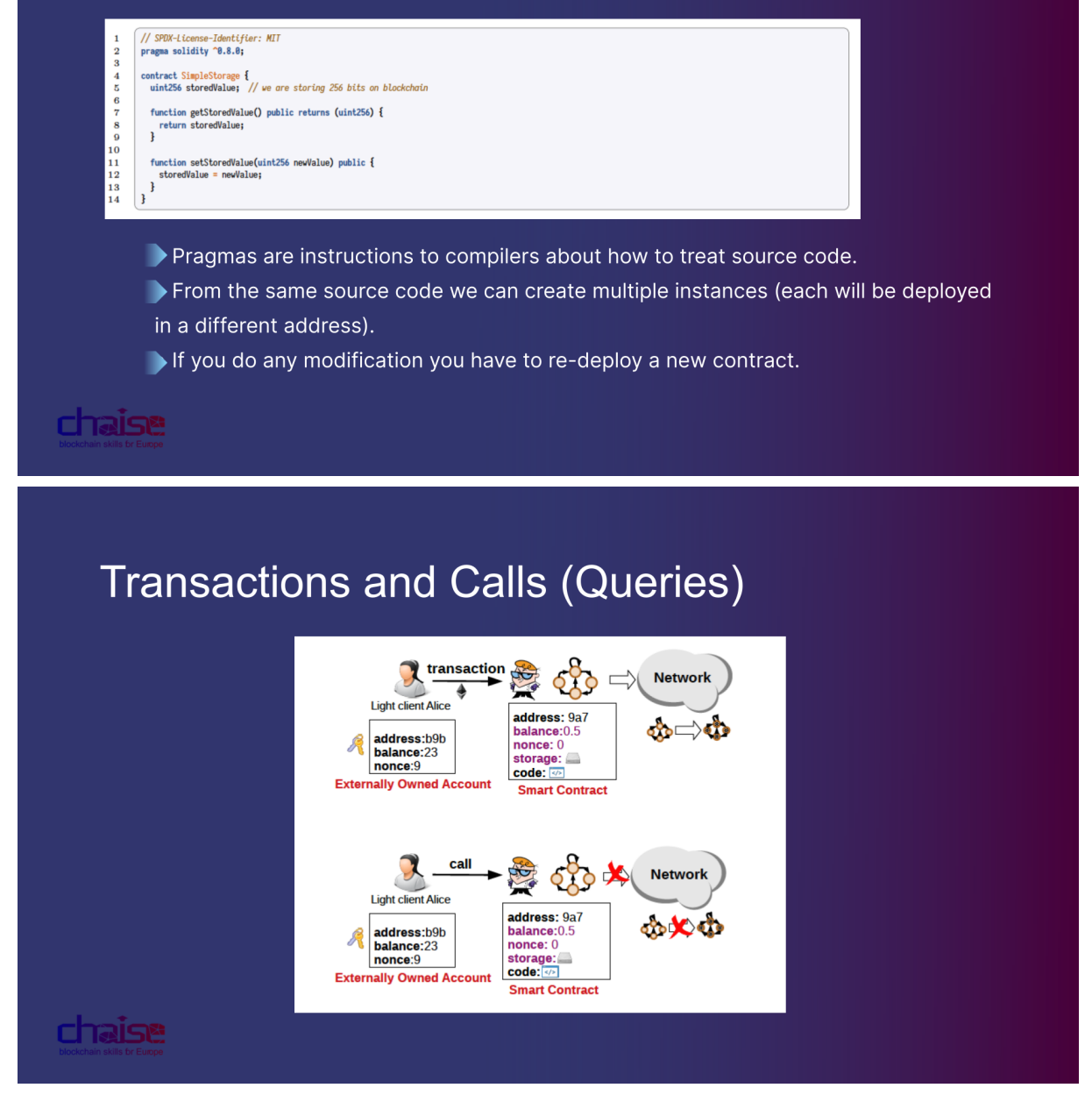

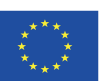

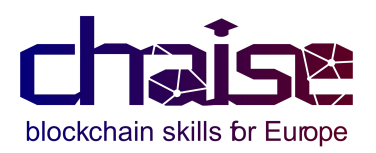

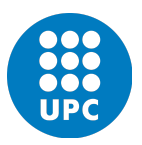

# **View Functions**

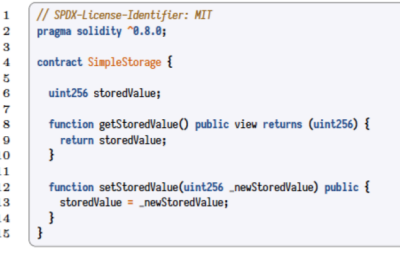

View functions do not require a transaction only a call.

View functions can return immediately (transactions need to be ordered by consensus).

chaise

# Deploy a Smart Contract

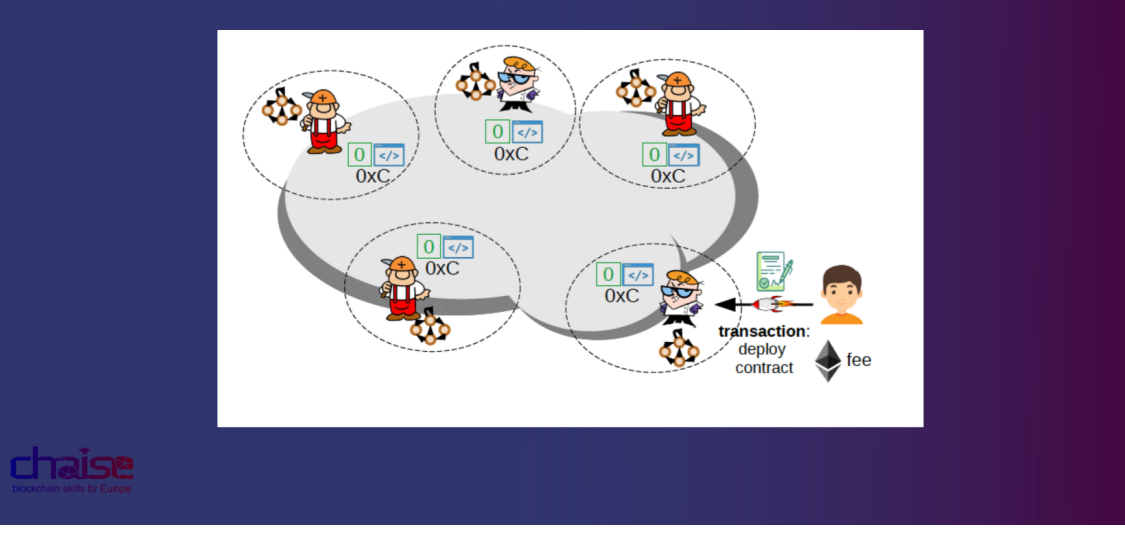

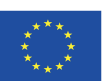

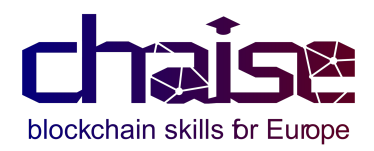

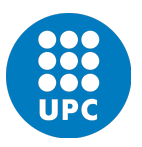

# **Call an Existing Smart Contract call**

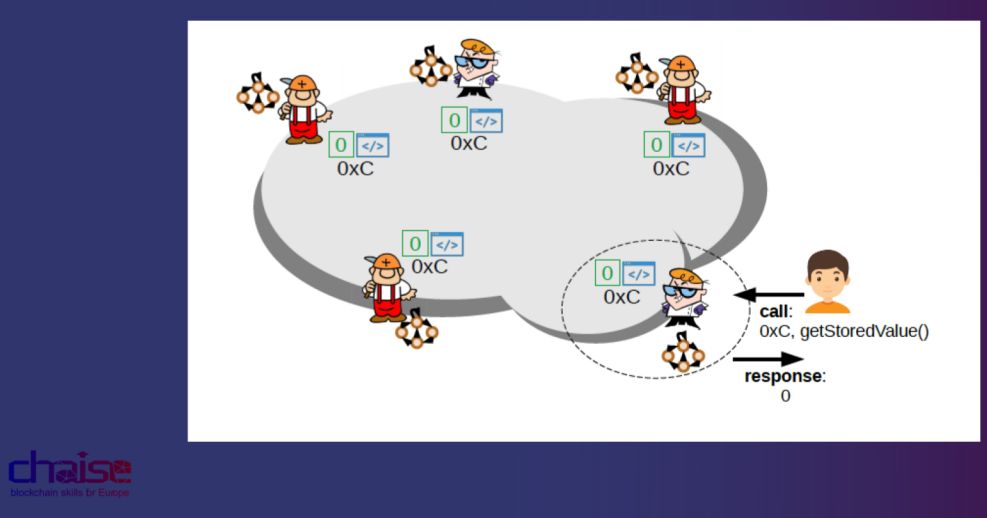

# **Transact with an Existing Smart Contract**

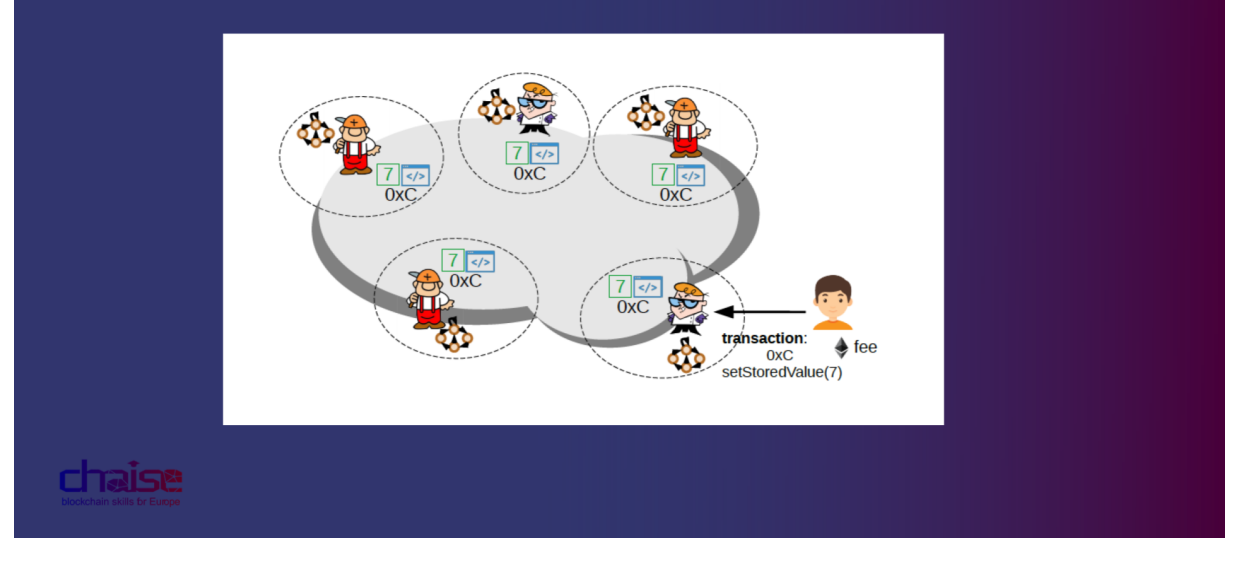

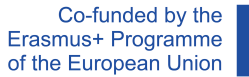

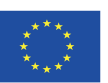

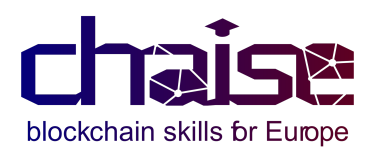

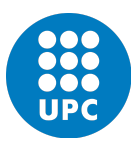

# **Public State Variables**

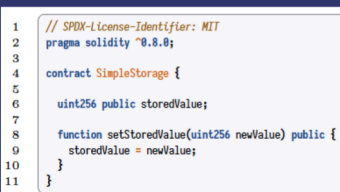

 $\overline{\mathbf{3}}$ 

h

We can get rid of the getter function making the state variable public. The language (solidity) creates a getter function automatically when compiled. If deployed in the public network, anyone can send a transaction calling setValue() and change the state of this contract.

chaise

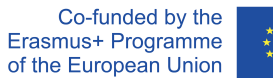

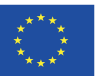

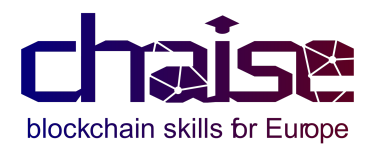

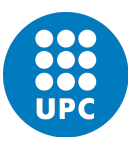

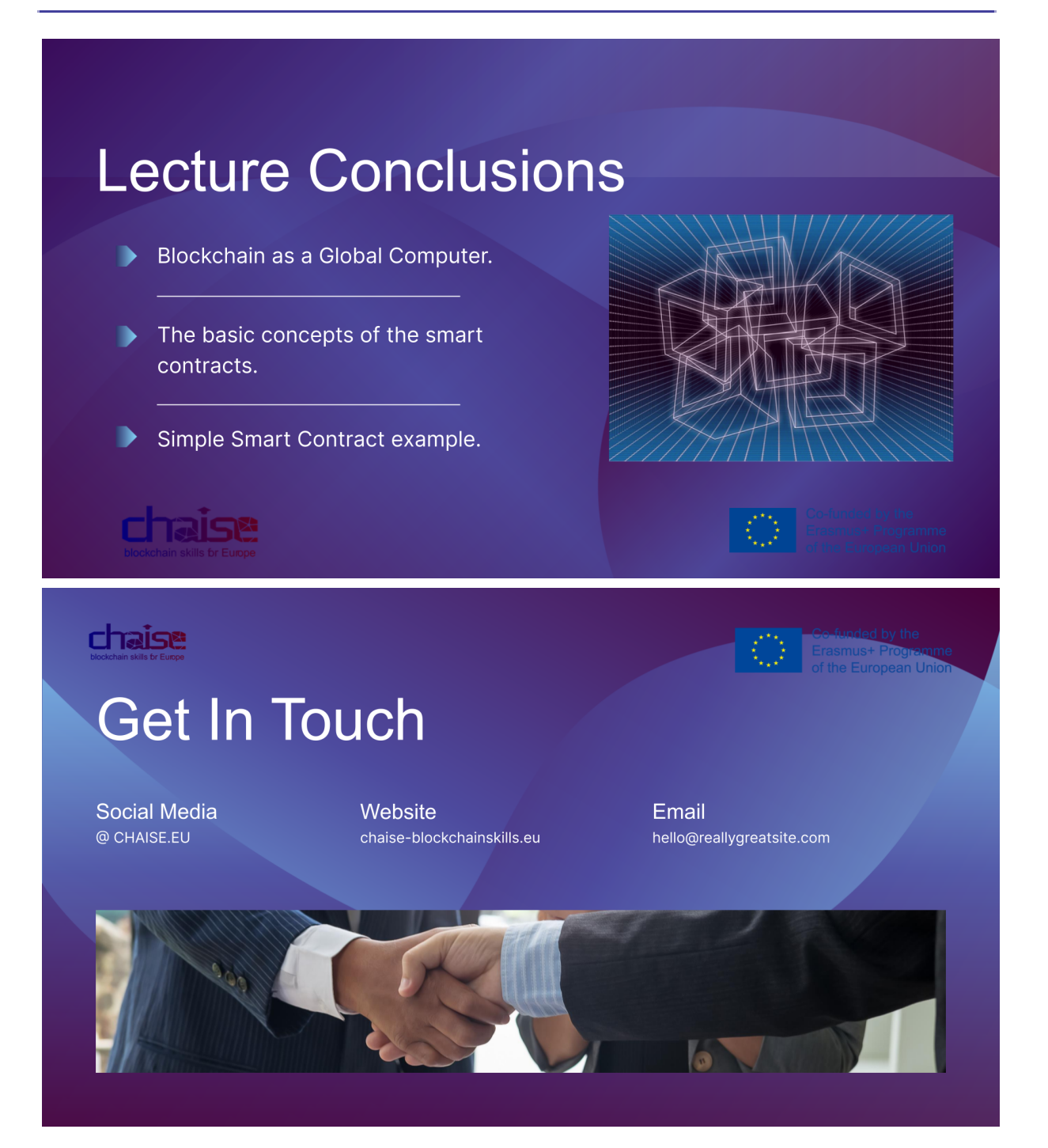

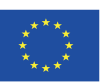

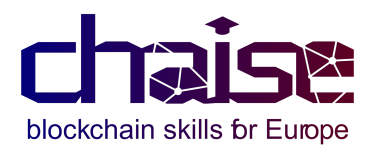

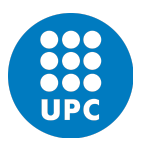

# <span id="page-59-0"></span>2 **LECTURE NOTES**

[20-30 pages of slide notes per lecture]

*The lecture example notes have to contain the content of the lecture well documented, it can be a text similar to the lecture video transcription and have to include some teaching tips and recommendations to adapt the lecture to EQF6.*

Examples:

# TEACHING TIP

Present the remix web application showing directly the web page to the students.

 $\mathbb{R}^2$  EQF6

Include the explanation of the compilation process with its OPcodes: https://www.ethervm.io/.

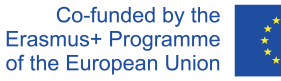

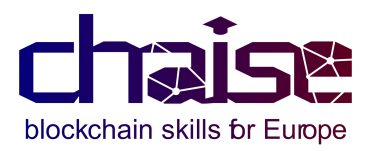

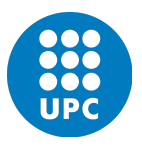

# <span id="page-60-0"></span>3 **PRACTICAL EXERCISES**

## <span id="page-60-1"></span>**3.1 Introduction the Smart Contracts:**

In this practice, we are going to work on the concepts explained in theory about smart contracts.

The main purpose is to implement our first Ethereum smart contracts. We remark that we will deploy our smart contracts in a local EVM, not in public networks (this is done in the next lesson).

To implement our first smart contracts, we will use:

- Solidity: it is an object-oriented, high-level language for implementing smart contracts and it's designed to target the Ethereum Virtual Machine (EVM).
- Remix Ide: it is a web application that we can use to write, compile, deploy and debug smart contracts written in (among others) the Solidity language.

In our first smart contract, we are going to implement the simple storage contract explained in theory, but we will expand this contract with new concepts.

The objectives of this practice are:

- Implementing our first smart contract.
- Learn how to interact with Remix.
- Practice and increase our knowledge of the syntax of solidity.

## <span id="page-60-2"></span>**3.2 Setup Remix**

First of all, we are going to open the Remix IDE to start programming our first smart contract. To open the remix web application, we have to open the following link from a web browser:

### <https://remix.ethereum.org>

After opening the link in the browser, the following screen will appear:

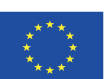

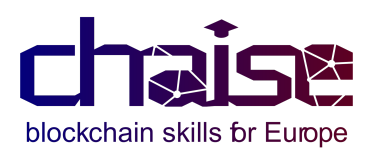

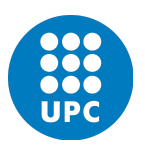

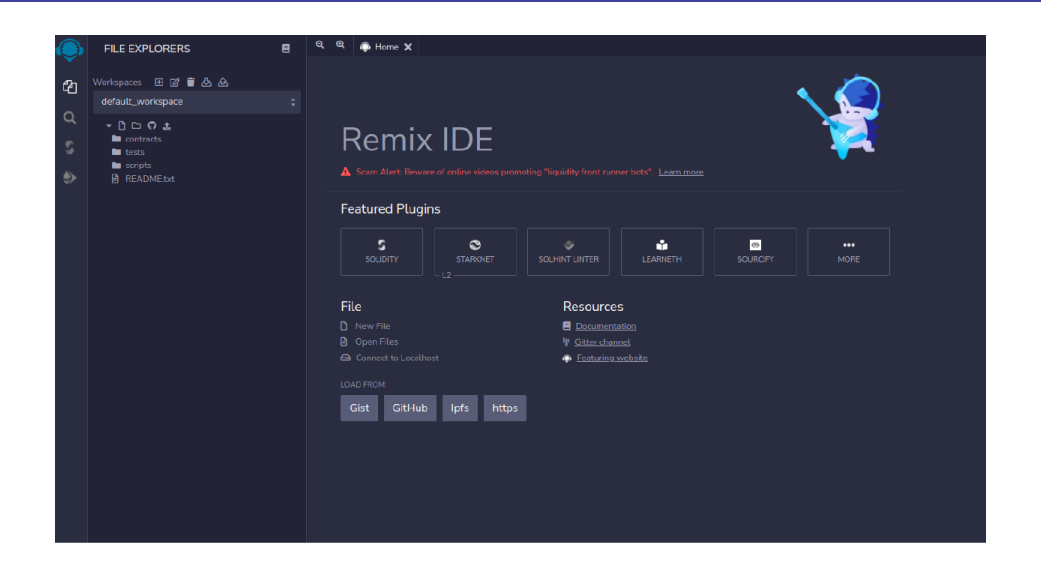

After opening remix, we will create a new smart contract by clicking on the indicated button:

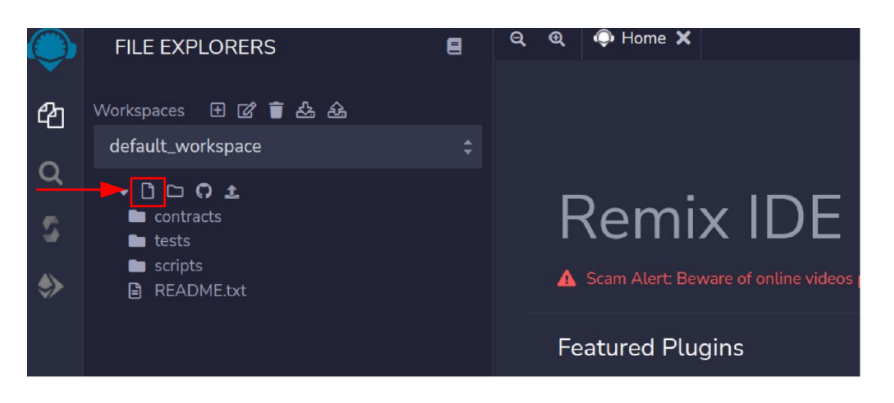

After clicking the button, a new document will appear, and we have to write the name for the file. In our case, we will write *AdvancedStorage.sol*:

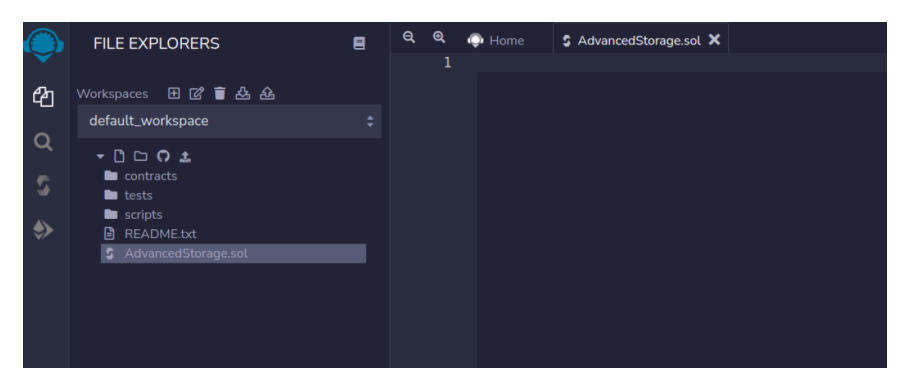

Now, we have everything ready in remix to start programming our smart contract in this file.

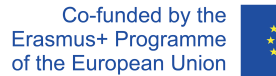

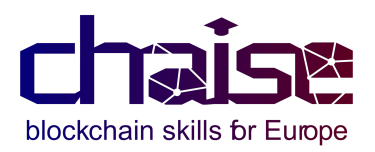

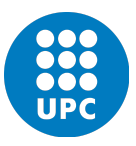

## <span id="page-62-0"></span>**3.3 Programming the smart contracts**

To start the practice, we are going to make the same contract as the theory, explaining all the details, and then, we are going to implement a more advanced one.

### <span id="page-62-1"></span>**3.1 Simple Storage**

In this smart contract, we want that anybody can set (change) the value of a storage variable of a smart contract. Also, everyone will be able to execute a query to view the current value of the variable.

### <span id="page-62-2"></span>**3.1.1 The license**

The first thing we need to do is to add the license for the smart contract. This part is not required but it is highly recommended and if you don't add the remix license you will get a warning. The license is always specified on the first line of a smart contract:

1 // SPDX-License-Identifier: MIT

In this case, we are specifying the MIT License, which is a permissive free software license originating at the Massachusetts Institute of Technology (MIT) in the late 1980s.

#### <span id="page-62-3"></span>**3.1.2 The compiler version**

Then we have to add the version of the compiler that we want to use:

1  $pragma$  solidity  $^{\circ}0.8.0$ ;

The compiler transforms the Solidity code into low level instructions called OPCodes that can be interpreted and executed by the Ethereum Virtual Machine (EVM). In this case, we are specifying that we can use any compiler with a version greater or equal than 0.8.0.

### **3.1.3 The smart contract**

Now, we can create our smart contract by adding the following Solidity code:

```
contract SimpleStorage {
\mathbf{I}\overline{2}\overline{R}٦.
```
### **3.1.4 The smart contract code**

After creating the smart contract, we can start writing the code inside the smart contract. In our example, there will be a storage variable and a function to set the value of this variable.

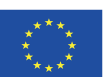

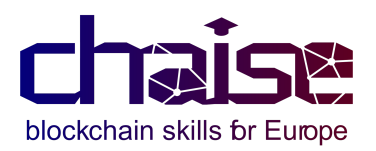

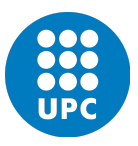

### **3.1.4.1 Storage variable**

Storage means that the value of this variable is permanently stored on the blockchain. The variable is going to be of type uint256. The uint256 type is a 256-bit unsigned integer. In solidity, there are more types (booleans, strings, bytes, etc), but in this case we want to store a number. In order to declare a storage variable called storedValue add the following code:

```
\mathbf{1}uint256 public storedValue;
```
The public keyword creates a get function or getter for this variable. With this getter, everyone can query the value of this variable.

### **3.1.4.2 The function**

To change the value of the stored value, we have to declare a function that we will call set-StoredValue:

```
function setStoredValue(uint256 storedValue) public{
\mathbf{1}storedValue = storedValue;
\overline{2}3 \mid \}
```
This function changes the value of storedValue to the value that the function receives as argument. Notice that the function is declared as public, which means that the function can be called externally (with a blockchain transaction) and internally (from another function of the smart contract).

#### <span id="page-63-0"></span>**3.1.5 Compiling the smart contract**

With the code ready and before deploying the smart contract to the network, we can compile the smart contract. To go to the compilation screen, we have to click on the indicated button:

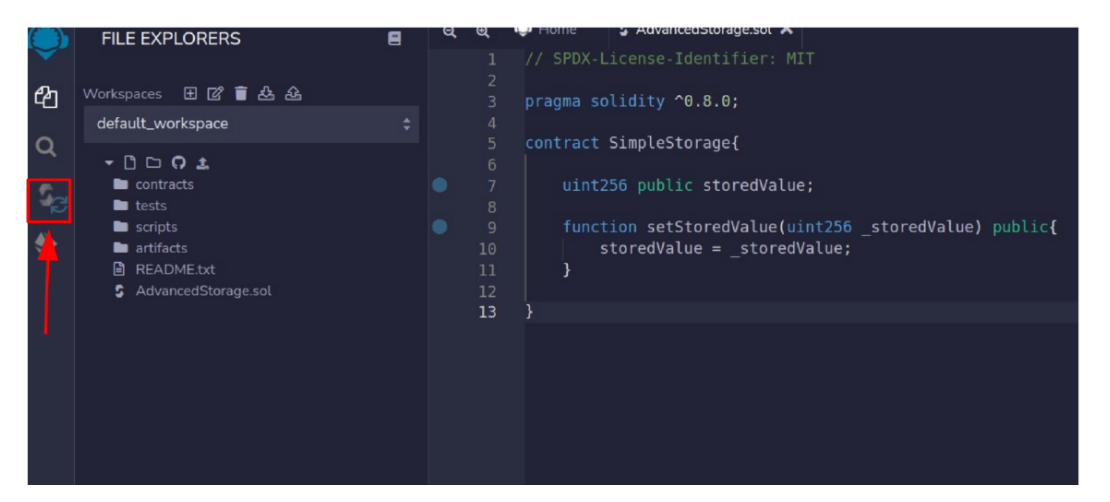

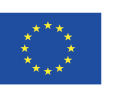

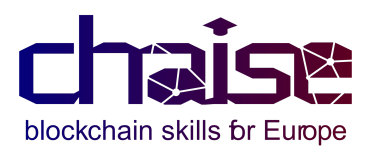

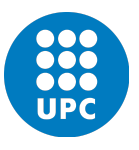

After clicking the button, a screen like the following will appear, and then, we have to click on the indicated button. After that, the smart contract should be compiled if we did not make any mistake in our code.

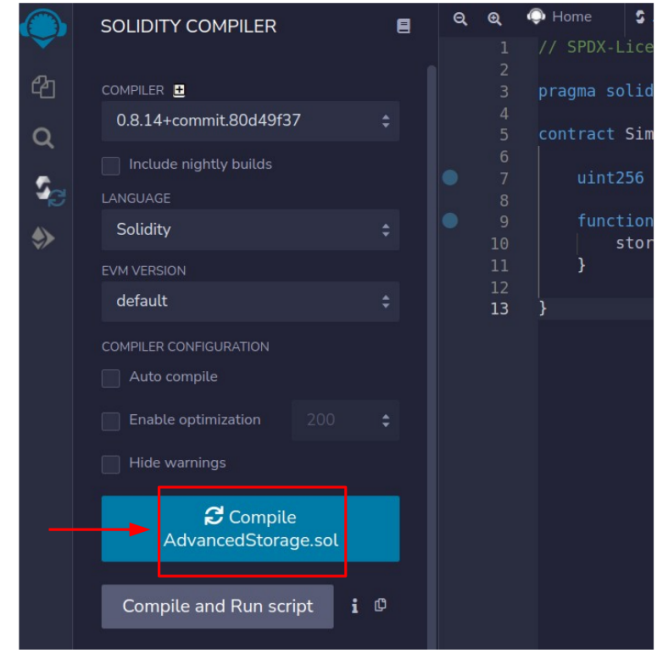

### <span id="page-64-0"></span>**3.1.6 Deploying the smart contract**

Finally, we are going to deploy the smart contract in a local network created by the remix application. To go to the deployments screen, we have to click on the indicated button:

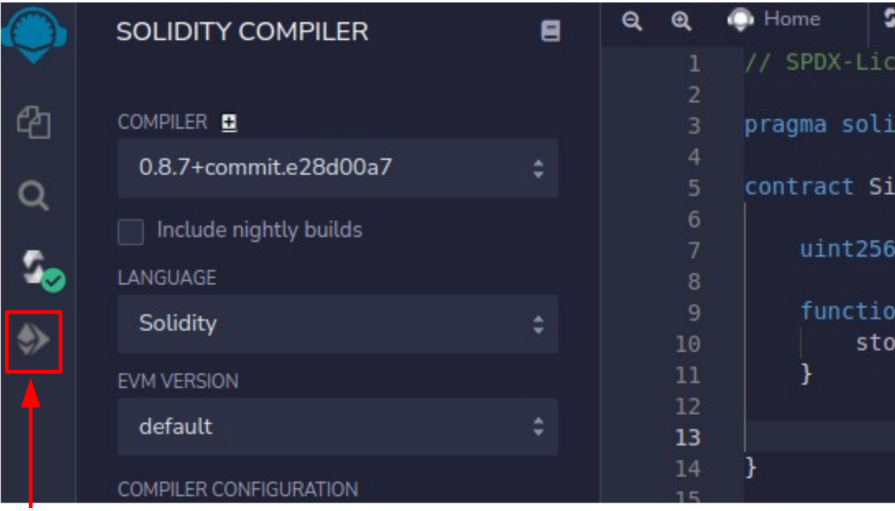

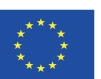

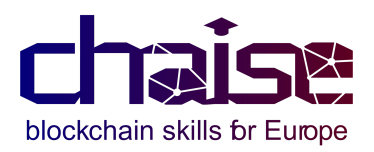

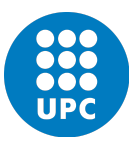

After clicking the button, a screen like the following will appear, and then, we have to click on the indicated button to effectively make the deploy:

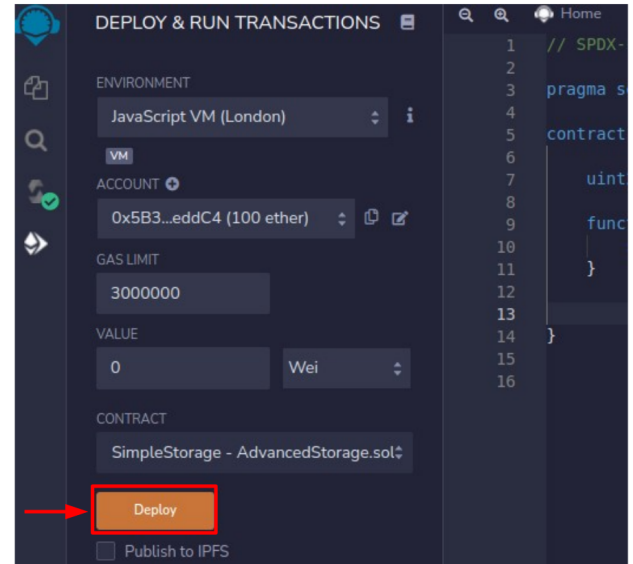

After this, the smart contract should be deployed and it will appear a drop down button for the smart contract like the following:

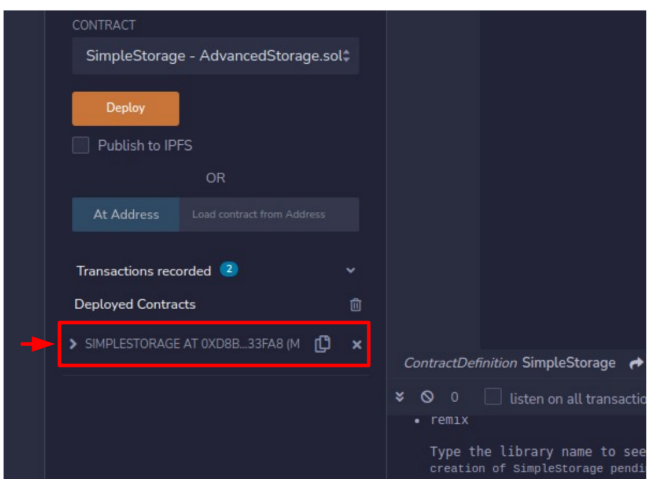

If we click on this drop down, we will get a graphical user interface (GUI) to interact with the smart contract that is in the blockchain. Notice that in this case, the address of the smart contract is **0xd8b934580fcE35a11B58C6D73aDeE468a2833fa8**.

Co-funded by the Erasmus+ Programme of the European Union

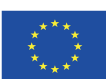

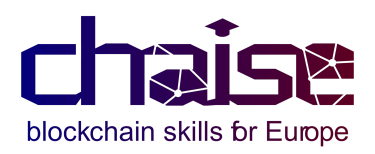

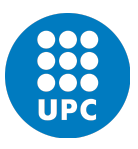

### <span id="page-66-0"></span>**3.1.7 Interacting with the smart contract**

With the smart contract already deployed, we are going to show how to interact with it by using the user interface generated by remix. This user interface should look like the following:

In the GUI we have the following buttons:

- The setStoredValue button is used to execute the function with the same name in our smart contract. The colour of this button is orange, which means that we have to send a transaction for executing this function and pay the corresponding fees. This is because the execution of this function might change the blockchain state.
- The storedValue button is used to execute a getter for the storedValue variable. The execution of the getter shows us the current value of the storedValue. The colour of this button is blue, which means that we do not have to pay fees to call this function, because we are only querying the blockchain not changing the state.

Now, let's check that the initial value of the storedValue is 0. To see this, click on the blue button called storedValue:

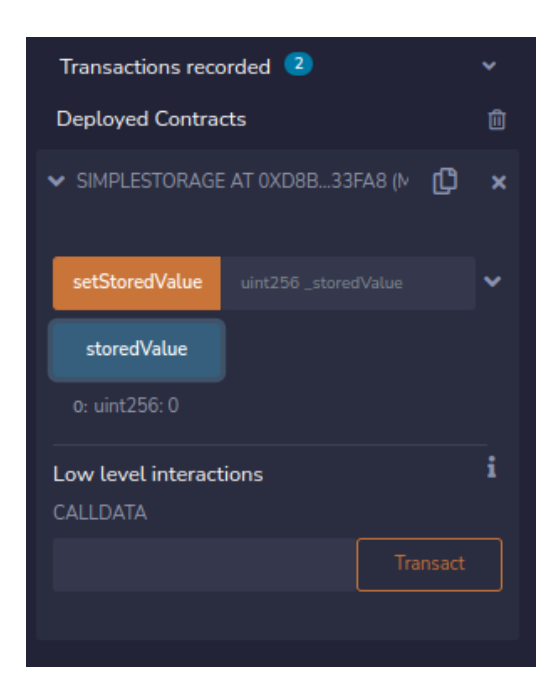

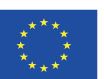

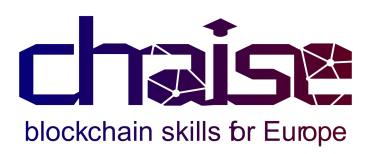

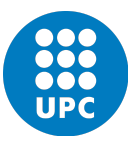

Now, we are going to change the value of storedValue to 12. To do this change, we first have to write the value 12 to the right of the orange button, and then, click the orange button called setStoredValue:

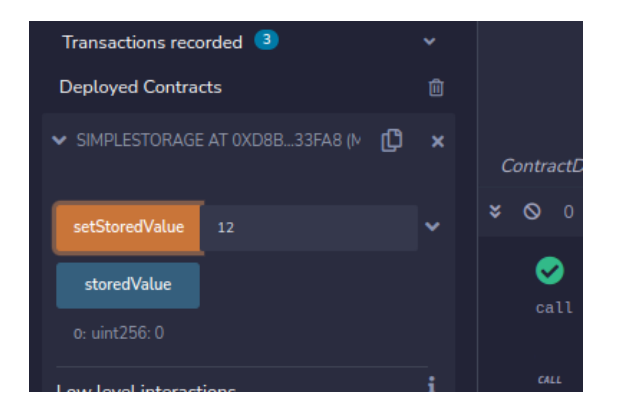

Remember that in order to call this function, an externally owned account has to pay the fees, because a transaction is needed. If you look at the accounts, you will notice that the first account now does not have 100 ethers but a little less because it paid for the fees of the transaction.

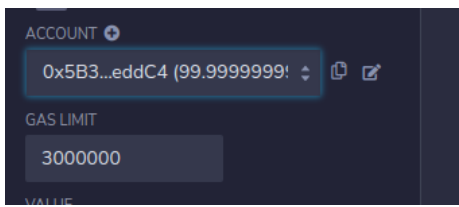

Now let's see the current value of the stored value, in this case it should be 12. To see the value, we need to click on the blue button called stored value:

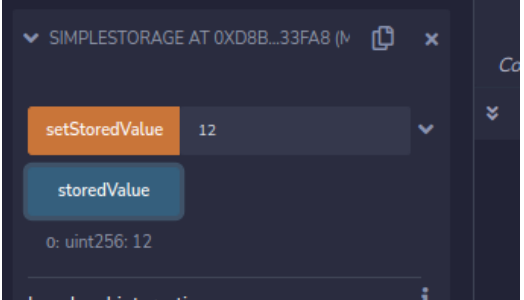

We checked that the current value is 12.

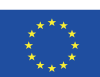

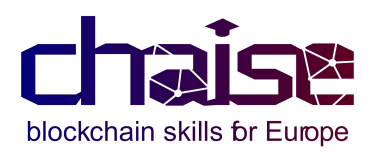

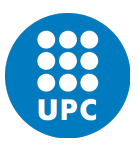

### <span id="page-68-0"></span>**3.2 The advanced storage**

In this section, we are going to create a new simple storage contract but with new concepts. The smart contract that we want to implement is going to have the following characteristics:

- The initial value of storedValue has to be 5.
- We are going to define an owner for the smart contract and this owner is initially the only account that will be able to successfully execute the function setStoredValue.

● Finally, we will add logic to the contract so that the owner can allow other accounts to also successfully execute the function setStoredValue.

We already saw how to create, compile and deploy smart contracts so now, let's focus on the code of our new contract.

### <span id="page-68-1"></span>**3.2.1 The smart contract code**

Our new smart contract is going to have three storage variables, a constructor function, a function to set the value of the variable and a function to add accounts in an allowance list.

### **3.2.1.1 Storage variables**

1 uint256 public storedValue;

We will use the storedValue variable to store the current value as in our first smart contract. The public keyword creates a getter for this variable (with this getter, everyone can obtain the value of this variable).

address public owner;  $\mathbf{1}$ 

We will use the owner variable to store the owner of the contract. The type is address and stores an Ethereum address, which has a size of 20 bytes. The public keyword creates a getter for this variable.

1 mapping(address => bool) allowedAccounts;

We will use the allowedAccounts variable to store the list of accounts allowed by the owner.

Notice that this variable is of type mapping. A mapping in Solidity is like a dictionary in Python or a map in Javascript. The mapping can store pairs key-value and it allows to get and set these values by using a key. In our case, the key is of type address and the value is

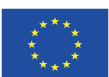

69

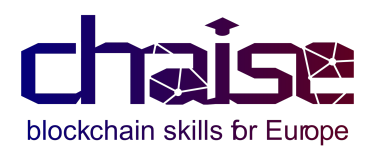

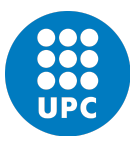

of type bool. We use the mapping with accounts as keys to access a boolean value that if true, that means this account is allowed to change the value. The public keyword creates a getter for this variable.

### **3.2.1.2 The constructor**

A constructor in Solidity is a special function that is executed only once, when the contract is deployed. The constructor is typically used to initialise state variables. In our smart contract we will use the following constructor:

```
1 \costructor() {
        storedValue = 5;
\overline{2}owner = msg.sender;
\overline{\mathbf{3}}4 \quad \}
```
Notice that we are setting the initial value of storedValue to 5, and that we are setting the owner of the contract to the account that is deploying the smart contract, since the transaction sender is available in the global variable msg.sender.

### **3.2.1.3 The functions**

### **setStoredValue**

In order to change the value of the stored value, we have to define the following function:

```
1 function setStoredValue(uint256 _storedValue) public{
\overline{2}require(msg.sender == owner || || allowedAccounts[msg.sender]== true);
         storedValue = _storedValue;
\overline{3}\overline{ }\overline{\mathbf{4}}
```
What the require does is revert the transaction if the condition is not met. In our case, if the account that is calling this function is not the owner or an allowed account, it will revert the transaction, not changing the stored value.

### **addAccount**

To add an account to the allowedAccounts list, we have to define the following function:

```
1 function addAccount(address account) public {
      require(msg.sender == owner);\overline{2}allowedAccounts[_account] = true;
\overline{3}4 }
```
This function can only be called for the owner, if the account that is calling this function is not the owner, it will revert the transaction and not add the account.

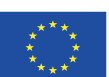

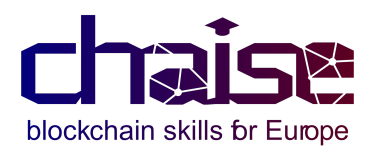

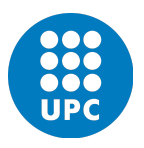

### <span id="page-70-0"></span>**3.2.2 Final Steps**

As the last step, let's put all our code together:

```
\mathbf{r}// SPDX-License-Identifier: MIT
 \overline{2}pragma solidity ~0.8.0;
 \overline{\mathbf{3}}\overline{4}contract AdvancedStorage{
 \overline{5}\bf{6}uint256 public storedValue;
 \overline{7}address public owner;
 \overline{8}mapping(address => bool) allowedAccounts;
 \overline{9}{\bf 10}constructor() {
11
12
               stored Value = 5;
               owner = msg.sender;13
          \mathbf{L}14
15function setStoredValue(uint256 _storedValue) public{
16
               require(msg.sender == owner || \cdot || allowedAccounts[msg.sender] == true);
17
               storedValue = _storedValue;
18
19
          \,20
21
          function addAccount(address _account) public {
               require(msg.sender == owner);22
               allowedAccounts[_account] = true;
23
          \mathcal{F}24
25
    \overline{\mathbf{b}}26
```
Now, check that the design is correct, that is to say, that only the owner can add accounts to the

allow list, the initial value is 5 and the owner and allowed accounts can change the value.

Finally, add a function that allows the owner to remove allowed accounts.

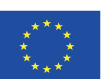

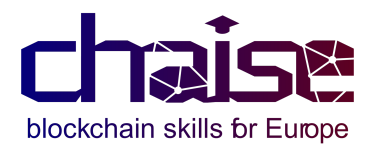

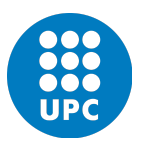

# <span id="page-71-0"></span>4 **CASE STUDIES**

## **Escrow Smart Contract**

There are many use cases in which we can use smart contracts, especially when we want to decentralize a process where involved parties do not trust each other. In the following use case,we are going to analyse how to implement one of these applications with a smart contract.

## <span id="page-71-1"></span>**4.1 Description**

We have two people, Alice and Bob. Alice wants to give 1 Ether to Bob, but she doesn't want Bob to be able to spend it before a month and she does not trust Bob about this matter. The traditional way of solving this is to introduce an intermediary that receives the money from Alice and pays it to Bob after a certain condition has been met, in our case, that a month has passed.

This type of service is called an escrow. An escrow is a legal concept that describes a financial instrument whereby an asset or money in custody is held by a third party on behalf of two other parties who are in the process of completing a transaction. However, this solution has two problems: on the one hand, Alice and Bob probably might have to pay a high fee for the escrow service and, on the other hand, and most importantly, they have to trust the third party providing the service.

The question is, can we implement an escrow service without using a trusted third party? The answer is yes, by using blockchain and smart contracts. With a smart contract on a blockchain, there is no need for a trusted intermediary because the rules are written into the smart contracts and no one can manipulate these rules.

### <span id="page-71-2"></span>**1.1.1 The deposit**

First, Alice, who wants to give 1 Ether to Bob, has to create and deploy an instance of an escrow smart contract where she puts the correct logic so that Bob can withdraw the ether only after a month. Let's explain how Alice can create this smart contract:

- 1. Alice writes the smart contract code, with the proper storage and functions.
- 2. Alice compiles and deploys the smart contract on the blockchain.
- 3. Alice deposits 1 Ether in the smart contract.

### <span id="page-71-3"></span>**1.1.2 The withdraw**

Finally, when a month has passed since Alice's deposit, Bob can call a function to withdraw his Ether. Notice that if Bob tries to call the withdraw before 1 month, the transaction has to be reverted.

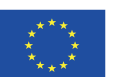
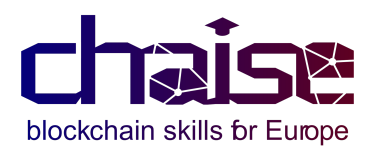

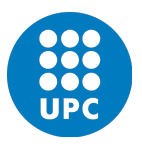

# **1.2 Implementation**

You should implement a smart contract for this use case. We suggest you use remix IDE to write, deploy and test your smart contract. The smart contract can be done in different ways, think about which would be the best to avoid malicious behaviours. Next, we provide you with some tips for a possible implementation:

- Alice has one account and Bob another one to interact with the smart contract.
- Alice is the owner of the smart contract.
- In the constructor, you have to record in the smart contract storage the addresses of Alice and Bob.
- The smart contract has a function called deposit() which is payable. This function can only be successfully executed if called by Alice sending 1 Ether.
- The smart contract has a function called withdraw(). This function can only be successfully executed if called by Bob after 1 month has passed.
- For managing time, use block.timestamp, whose format is Unix time in seconds.

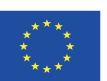

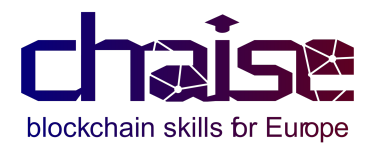

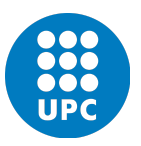

# 5 **QUESTIONS AND ANSWERS**

### **Description**

Questions of simple smart contracts.

#### **Question and Answer No.1**

**Q:** Create a smart contract that has a function to add two integers and store the result of the addition in a storage variable. Program the contract so that the current value of the storage variable can be obtained with a query.

**A:**

```
1 // SPDX-License-Identifier: MIT
    pragma solidity ^0.8.0;
\overline{2}\mathbf{Q}contract Contract{
\overline{4}\overline{5}\epsilonint256 public result;
\mathbf{z}function addTwoIntegers(int256 _a, int256 _b) public {
8
\mathbf{q}result = _a + b;
        \mathbf{r}10
    \mathbf{B}11
```
# **Question and Answer No.2**

**Q:** Explain what does it mean in solidity that a function is payable.

**A:** In Solidity, the payable keyword in a function means that this function can receive Ether when called with a transaction.

#### **Question and Answer No.3**

**Q:** Modify the previous contract so that for executing the function that adds the integers, the account doing so has to deposit 1 ether in the smart contract.

Tip: The add function has to be payable.

```
A:
  1 // SPDX-License-Identifier: MIT
  2 pragma solidity ^0.8.0;
  \overline{\mathbf{R}}contract Contract{
  \overline{A}\overline{5}\epsilonint256 public result;
  \mathbf{z}function addTwoIntegers(int256 _a, int256 _b) public payable {
  \mathbf{R}require(msg.value == 1 ether);\overline{9}result = _a + b;
 10<sup>10</sup>11\,\mathbf{r}\mathbf{F}12
```
Co-funded by the Erasmus+ Programme of the European Union

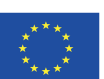

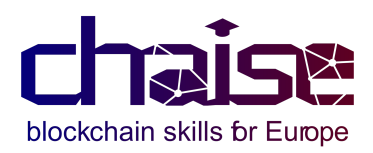

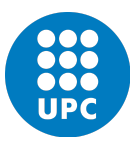

#### **Question and Answer No.4**

**Q:** Next, we are going to set an owner for the smart contract. The owner must be the account that deploys the smart contract and it cannot be changed. Program the smart contract in such a way that it is possible to query it to know who is the owner.

#### **A:**

```
// SPDX-License-Identifier: MIT
 \mathbf{1}pragma solidity ^0.8.0;
 \overline{2}\overline{\mathbf{3}}contract Contract{
 \overline{4}\mathbf{R}int256 public result;
 \epsilonaddress public owner;
\mathbf{z}8
          constructor() {
 \overline{9}10owner = msg.sender;\mathbf{r}{\bf 11}\bf{12}function addTwoIntegers(int256 _a, int256 _b) public payable {
1.9
               require(msg.value == 1 ether);14result = _a + b;
15\,\mathbf{r}16
17\overline{\mathbf{r}}
```
# **Question and Answer No.5**

**Q:** Finally, modify the add function so that each sent ether is transferred to the owner.

Tip: use the transfer method of addresses and make the address of the owner payable.

#### **A:**

```
// SPDX-License-Identifier: MIT
\mathbf{1}\overline{2}\overline{\mathbf{3}}pragma solidity ^0.8.0;
\overline{4}contract Contract{
\mathbf{g}\overline{6}int256 public result;
\overline{\tau}8
         address public owner;
\overline{9}constructor() {
10
\bf{11}owner = msg.sender;\mathbf{F}\bf{12}13
        function addTwoIntegers(int256 _a, int256 _b) public payable {
14
              require(msg.value == 1 ether);15
               uint256 _value = msg.value;16
17
               payable(owner).transfer(_value);
                result = _a + b;
18
           \mathbf{r}19\overline{\mathbf{r}}20
```
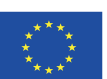

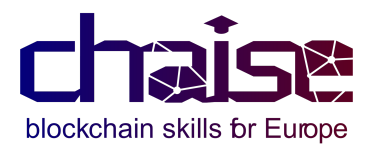

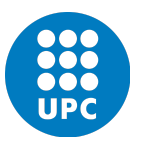

# 6 **MULTIPLE-CHOICE QUESTIONS**

Test of simple smart contracts.

#### **Multiple Choice question No. 1**

**Q:** About the deployed code of an instance of a smart contract, which of the following statements is correct?

#### **A**: Bullet points

- Only the miners can change the deployed code.
- Deployed code is immutable.
- Deployed code is mutable.
- Only the users can change the deployed code.

#### **Multiple Choice question No. 2**

**Q:** About the storage of a deployed instance of a smart contract, which of the following statements is correct?

**A**: Bullet points

- The storage of a deployed smart contract is immutable.
- The storage of a deployed smart contract can be muted by functions.
- We cannot control which accounts will be able to mute the storage.
- The storage of a deployed smart contract can only be muted at the constructor.

#### **Multiple Choice question No. 3**

**Q:** About the uses of the Remix IDE, which of the following statements is incorrect?

- Remix can be used to write and compile smart contracts.
- Remix can be used to deploy smart contracts.
- Remix cannot be used to interact with deployed smart contracts.
- Remix can be used to estimate the transaction cost.

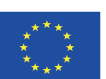

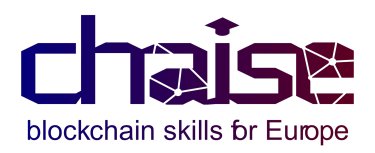

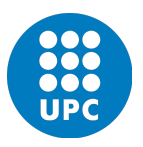

### **Multiple Choice question No. 4**

**Q:** About transactions, which of the following statements is correct?

**A**: Bullet points

- A transaction cannot be used to execute a function of a smart contract.
- The execution of a transaction is free for externally owned accounts (EOAs).
- A transaction has to be sent to the blockchain network to execute any function of a smart contract.
- All answers are incorrect.

# **Multiple Choice question No. 5**

**Q:** About queries to smart contracts, which of the following statements is correct?

**A**: Bullet points

- The execution of query functions has a cost because it changes the blockchain state.
- A getter is not a query function.
- An externally owned account (EOA) has to pay a fee for executing query functions.
- All the statements are incorrect.

# **Multiple Choice question No. 6**

**Q:** About the steps to have a smart contract on a blockchain, which of the following statements is correct?

- First, Solidity code is written, then the Solidity code is deployed and nally the Solidity code is compiled to obtain EVM (Ethereum Virtual Machine) bytecode.
- First, Solidity code is written, then Solidity code is compiled to obtain EVM (Ethereum Virtual Machine) bytecode and nally, the bytecode is deployed.
- First, Solidity code is written, and nally, this code is deployed.
- All answers are incorrect.

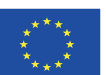

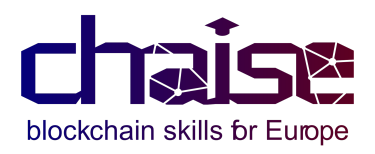

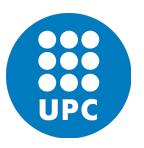

### **Multiple Choice question No. 7**

**Q:** About Solidity, which of the following statements is correct?

- **A**: Bullet points
- Solidity is designed to target the Bitcoin stack machine.
- Solidity is a very low-level language for implementing smart contracts in which you write programs using byte code.
- Solidity is a high-level typed language designed to compile to byte code that targets the EVM (Ethereum Virtual Machine).
- All answers are incorrect.

# **Multiple Choice question No. 8**

**Q:** About the types of variables in Solidity, which of the following types is not available?

- **A**: Bullet points
- uint256 (unsigned numbers).
- address (accounts).
- bool (true/false).
- transaction (transactions).

# **Multiple Choice question No. 9**

**Q:** In Solidity, when a function is de ned adding the keyword public, which of the following statements is correct?

- It means that the function can be called externally and internally (from another function).
- It means that the function cannot be called externally.
- It means that the function can be called externally but not internally (from another function).
- It means that the function can be called internally (from another function) but not externally.

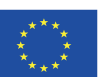

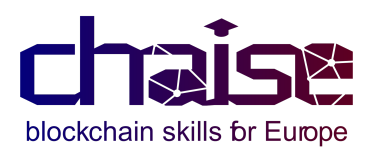

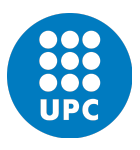

# **Multiple Choice question No. 10**

**Q:** About the structure of a smart contract, which of the following statements is correct?

- We first specify the license, then the compiler version and, finally, the contract code.
- We first specify the compiler version, then the license and, finally, the contract code.
- We first specify the compiler version and then the contract code.
- The other statements are incorrect.

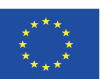

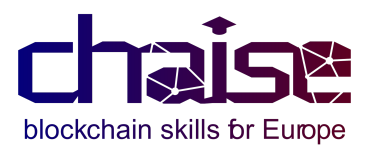

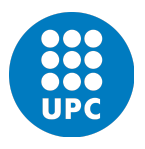

# 7 **REFERENCES**

Co-funded by the<br>Erasmus+ Programme<br>of the European Union

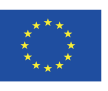